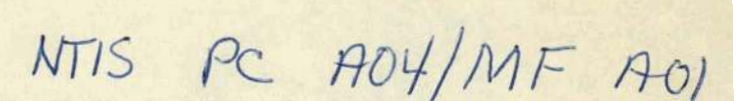

 $E820073$ 

高光

 $256,372(79)$ 

PATENTS-US--A6256372

DE82 007318

PATENTS S- A6256372

#### **MOTICE ...**

## PORTIONS OF THIS REPORT ARE ILLEGIBLE.

It has been reproduced from the best available copy to permit the broadest possible avoilability.

MN ONLY

AC-RESISTANCE-MEASURING INSTRUMENT

P. J. Hof

 $\overline{a}$ 

9006 - 16 CLO 1830

EY-76-C-06-1830

 $S.N. 256, 372 - (S-51, 012)$ 

#### **DISCLAIMER**

This report was prepared as an account of work sponsored by an agency of the United States Government. Neither the United States Government nor any agency thereof, nor any of their employees, makes any warranty, express or implied, or assumes any legal liability or responsibility for the accuracy, completeness, or usefulness of any information, apparatus, product, or process disclosed, or represents that its use would not infringe privately owned rights. Reference herein to any specific commercial product, process, or service by trade name, trademark, manufacturer, or otherwise does not necessarily constitute or imply its endorsement, recommendation, or favoring by the United States Government or any agency thereof. The views and opinions of authors expressed herein do not necessarily state or reflect those of the United States Government or any agency thereof.

**DISTRIBUTION OF THIS DOCUMENT IS UNLIMITED** 

## DISCLAIMER

This report was prepared as an account of work sponsored by an agency of the United States Government. Neither the United States Government nor any agency Thereof, nor any of their employees, makes any warranty, express or implied, or assumes any legal liability or responsibility for the accuracy, completeness, or usefulness of any information, apparatus, product, or process disclosed, or represents that its use would not infringe privately owned rights. Reference herein to any specific commercial product, process, or service by trade name, trademark, manufacturer, or otherwise does not necessarily constitute or imply its endorsement, recommendation, or favoring by the United States Government or any agency thereof. The views and opinions of authors expressed herein do not necessarily state or reflect those of the United States Government or any agency thereof.

## **DISCLAIMER**

**Portions of this document may be illegible in electronic image products. Images are produced from the best available original document.** 

#### . . CONTRACTUAL ORIGIN OF THE INVENTION

The United States Government has rights in this invention pursuant to Contract No. EY-76-C-06-1830 between the U.S. Department of Energy and Battelle Pacific Northwest Laboratories.

#### BACKGROUND OF THE INVENTION

This invention relates to measuring instruments and, more particularly to an instrument for remote measuring of AC resistance over long lines.

10 The control and- study of large irrigation systems involves monitoring changes in moisture content of soil in a field under test. This is generally accomplished by using soil moisture test cells which are located at different points in the field under test.\* The test cells behave as varying resitance in series with varying capacitance with a change in soil moisture, and variations in soil moisture content is monitored by periodically measuring the impedance, or AC resistance, of each test cell. The test cells are comprised of two' stainless steel grid 20 .cylinders, one centered inside the other, forming plates to which'an AC excitation signal is applied for measuring the impedance. The cost of manually connecting an instru-

 $-1-$ 

ment to individual moisture cells at each test location is prohibitive when surveying large areas. Moreover, measuring the resistance of the test cells on an individual basis requires that a technician walk through the field under test, and it is possible that other test arrangements may be disturbed, adversely affecting the reliability of the test results.

Measuring instruments have been proposed for the purpose of remote measuring of the **4C** resistance of soil 10 moisture test cells, One such instrument employed a balanced bridge technique to compensate for line impedance. However, both resistance and capacitance balancing were required to achieve a null, and false nulls were possible when the approximate capacitance was not known. Another instrument, designed to compensate for the influence of excitation applitude, series resistance and excitation frequency, employed a technique for rectifying and.. averaging measured AC resistance, However, this instrument provided no compensation for line capacitance.

20 Neither one of these instruments performed entirely sat- . . isfactory.

Therefore a need exists for a portable instrument capable of measuring **AC** resistance over long lines, typically hundreds of feet in length, and providing reliable readings of the resistance measured,

#### SUMMARY OF THE INVENTION

... The present invention provides an auto-ranging **AC**  :. . resistance measuring instrument with line capacitance compensation for measuring the impedance,' or **AC** resis-

 $-2-$ 

tance, of a device, or circuit, over long lines, which may be hundreds of feetin length, and providing a numerical display of the impedance measured. The instrument is a battery-operated, portable unit, suitable for field use.

The measuring instrument comprises a signal generating means for generating an AC excitation signal which is applied to the device through the line which connects the ting means for generating an AC excitation signal which is<br>applied to the device through the line which connects the<br>device to the instrument. A monitoring circuit means pro-<br>vides an output signal corresponding to the vol vides an output signal corresponding to the voltage across 10 the load, including the line and the device, and a signal processing means samples and averages this output over a period of time to provide an output which is indicative of the impedance, or AC resistance, of the device and causes the value of the resistance measured to be displayed on a numerical display.

In accordance with 'the invention, which 'is described with reference to measurement of the impedance of soil test moisture cells, during each measurement cycle, the signal processing means provides an auto-ranging function 20 by controlling a range resistance network to connect resistance in series with the load as a function of the load voltage measured, The value of the series range resistance is selected, automatically, to maintain the amplitude of the load voltage within-a desired range. The signal processing means also controls a capacitance compensating network to connect capacitance in parallel with the.series range resistance to enable the line capacitance to be "pre-charged" so as to minimize distortion of the excitation signal. A symmetrical square wave excitation

 $-3-$ 

signal is used to reduce the accuracy requirements of the compensating capacitance.

In providing the auto-compensating function, the signal processing means, by way of the monitoring circuit means, monitors the waye shape of the load voltage and causes binary weighted capacitors to be added incrementally, in parallel with the range resistance until the slope of the load voltage wave form becomes zero or slightly negative, indicative that line compensation has 10 been achieved, One advantage of this technique is that only compensating capacitance need be inserted in parallel with the series range resistance, a technique that is simpler than standard bridge "null" techniques and makes auto ranging and auto-compensating more economically feasible.

In accordance with a feature of the invention, the signal processing means comprises a microprocessor operating under program control to enable the signal generating means to generate its excitation signal, to 20 analyze the signal output of the monitoring circuit means and to control the range resistance and compensating capacitance networks to achieve the desired compensation.

During each measurement operation, the first of five ranges is selected and an excitation signal is applied to the moisture cell under test. The values of a plurality of samples are averaged, and the last value is compared with an upper limit established for range one, If the measured value is below this limit, the averaged data are displayed. However, if the measured value is above

 $-4-$ 

this limit, then, the next higher range, range two, is selected by increasing the range resistance and another<br>  $\theta$  measurement cycle is initiated.

If the measured value exceeds a second, higher limit established for range two, range three is selected, the range resistance is increased, and a further measurement . . . . cycle is initiated, and so on, until the measured impedance is below the upper limit for the selected range.

Ranges one and two are used for relatively low 10 impedances, 50K ohms or less, where line capacitance is not a factor in measuring the impedance of the soil moisture cell under test. For higher impedances, i.e. when ranges three through five are used, line capacitance becomes a factor in the measured reading, causing distortion of the square wave signal applied to the load. Capacitance is added in parallel with the range resistance, a few microfarads at a time, until the load voltage .waveform once again approximates the waveform of the square wave excitation signal, indicating compensation **20.** has been achieved, The load voltage is sampled near its leading and trailing edges in both positive and negative half cycles, thereby offsetting any errors that may be introduced by the electronic circuitry or moisture cell polarization,

In accordance with a further feature of the invention, the battery voltage is automatically tested at the start of each measurement cycle, If the battery voltage becomes less than, or greater than, selected high and low limits, the measurement cycle is terminated, and a

-5-

suitable indication is displayed on the display unit.

BRIEF DESCRIPTION OF THE DRAWINGS

-

FIG. 1 is a view of the AC resistance measuring instrument provided by the present Invention;

FIG. 2 is a block diagram of the measuring instrument shown in FIG.  $l$ ;

FIG.3 is **a** partial schematic circuit and block diagram of the circuits of the measuring instrument;

FIG. 4 illustrates typical output voltage levels 10 for various levels of compensation;

FIG. 5 is a control firmwave hierachy block diagram; and

FIGS. 6-8 are a flow chart illustrating the operation of the instrument.

DESCRIPTION OF THE PREFERRED EMBODIMENT

Referring to FIG. 1, the impedance or AC resistance measuring instrument is a portable, self-contained, battery operated unit. The instrument includes a housing 10 which encloses the circuits of the instrument as well 20 as a rechargable battery pack which energizes the circuits. A front panel 11 of the instrument mounts a pair of terminals 12, by which a device or circuit, the impedance of which **is** to be measured, is connected to the instrument. A push-button switch 14, when operated, enables the circults of the instrument to measure the impedance of the device or circuit connected to terminals 12, and display the measured value on a digital display 16 located on the panel 14. A run indicator 28 flashes periodically while the readout 16 is blanked during a

 $-6-$ 

#### pending measurement,

For purposes of illustration, the measuring instrument is described with reference to an application for measuring the impedance or AC resistance of soil moisture cells which 'serve as-moisture sensors **in** the control and/ or study of a large irrigation system. The moisture test cells are commerically available, or easily constructed and accordingly are not shown in detail. One example of a moisture test cell suitable for this purpose comprises 10 two stainless steel grid cylinders, one centered inside: the other. The moisture cell has two terminals each connected to a different one of the grid cylinders. The moisture cells are set in the ground at various depths from six inches to a few feet down, with soil filling the space between the walls of the concentric cylinders. Each soil moisture cell behaves primarily as a resistance in series with a capacitance, both of which vary in accordance with changes in the amount of moisture in the soil.

20 To simplify the description, the instrument is described with reference to an application for measuring the impedance of a single moisture cell represented by block 32 in FIG. 2. In use, however, the instrument measures the impedances of a large number of such test cells each of which is located at a different location in the irrigation system, The test cells are individually connectable to the measuring instrument which is located at a control location; by way of a switching arrangement (not shown), enabling the impedance of each test cell to

- 7.

be measured.

Referring to FIG. 2 a moisture test cell, represented by block 32, is shown with its terminals G1 and G2 connected to the input 'terminals 12a and 12b by way of a suitable transmission line 31 which may be several hundred teet in length,

The circuits of the measuring instrument basically comprise a microcomputer 40 including a microprocessor, and associated input/output circuits 41, a program menory 10 42 and a data memory 44. The program memory 42 stores operating instructions for the microcomputer as well as table look-up.data which is used in converting measured data to engineering units. The data'memory 44 stores measured data, When the measure push-button 14 is operated to initiate a measurement cycle, the microprocessor is enabled and causes an excitation signal generator 46, embodied as a digital/analog converter, to generate a square wave excitation signal which is applied to the load connected to input terminals 12, including the soil 20 test cell 32 and the trqnsmission line 31. A monitoring circuit 52, embodied as an analog/digital converter, monitors the voltage across the load and provides to the microcomputer, a digital signal corresponding to the value of the load voltage. The microcomputer uses this signal to determine the amplitude and wave shape of the load voltage, and controls a line compensation network 48, which is interposed between the output of the digital/analog converter 46 and the load, to compensate as. necessary for the effects of the transmission line 31,

-8-

The compensation network 49 includes a series range resistance section 49 and a shunt compensating capacitance section 50. The microcomputer, under program control, automatically selects the values of series resitance and shunt capacitance as a function of the load voltage measured.

The instrument has five ranges which are selected by auto-incrementing under microprocessor control. The ranges are defined as follows:

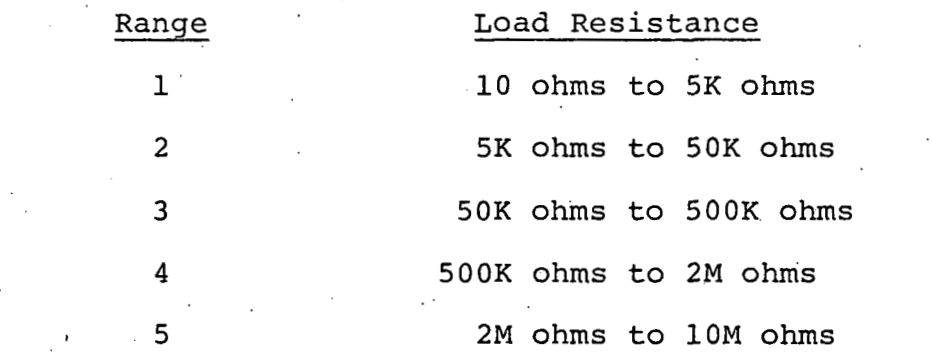

 $10^{\circ}$ 

The series compensating resistance is selected to maintain the peak load voltage within 50% to 90% of the value of the signal generated by the digital/analog converter 46, In each measuring operation, range 1 is 20 selected first, and if the load voltage is not within 50% to 90% of the value of the excitation signal, the next range is selected, and then the next range until the load voltage is within 50% to 90% of the excitation signal, Shunt compensating capacitance is added under microprocessor control whenever ranges 3, 4 or 5 are selected, The composition of the compensation network 48, as well as the auto-ranging and auto-compensation functions, are described in detail hereinafter.

When the auto-ranging and the auto-compensation

 $-9-$ 

functions have been completed, the microcomputer, via the analog/digital converter 52, samples the load voltage and averages the samples to provide an output correspond ing to the impedance of the load, i.e. the transmission line and the test cell. The impedance of the moisture cell alone can be determined on the basis of previous knowledge of the transmission line impedance.

. .

The microprocessor controls the digital display 16 via associated display drivers 54 to provide a four digit , 10 numerical display of the measured impedance,

In one measuring instrument which was constructed, the microprocessor 41 comprised the Type C8085A 8-bit microcomputer and suitable input/output circuits, The program memory 42 comprised a 2K x 8-bit Type 2716 programmable read only memory, serving as instruction store, and a 1K x 8-bit Type 2758 programmable read only memory, providing storage'for table look-up data, The data storage memory 44 comprised two 256 x 4-bit Type 8561 CMOS random access memories. The digital display comprised 20 a Type 7547 four-digit liquid crystal display unit which provides three digit resolution (except under 100 ohms) and one multiplier digit for readout of AC resistance. The display driver circuits 54 comprised four Type 4056BE LCD drivers. A comparator circuit 36, used for battery test **operations, comprised a Type 311 H operational** amplifier connected for operation'as a differential amplifier. The compensating.network 48, the digital/analog converter 46 and the' analog/digital converter are shown in more detail in FIG, 3 and discussed hereinbelow.

 $-10-$ 

The circuits of the measuring instrument are energized by a 12 volt rechargable battery source 33 which via **DC/DC** converter circuits 55 provide voltages at levels of +15 VDC and +5 VDC for the circuits. A power switch 22, which is mounted on the control panel (FIG. 1) is operable to connect the **DC/DC** converter 55 to the battery source 33. A fuse 31 WIG. **11,** which is connected between the positive terminal of the battery and the power switch 22, affords overload protection for the circuits of the 10 instrument,

The power circuits include a battery charger 34, which is connectable to an **AC** source via charge switch 24 and a connector 25, mounted on the control panel. The battery charger 34 enables the battery pack to be recharged when the instrument is not in use. An indicator 26 illuminates while the power pack is being charged.

Each time a measurement is requested, the comparator circuit 36 compares the battery voltage with a reference voltage and provides a signal at its output 36a indica-20 tive of the battery.voltage. If the battery voltage is too low, the microprocessor causes the letters LLL to be displayed. Similarly, if the battery voltage is too high, the letters HHH are displayed. In either case, the measurement cycle is denied, The battery voltage may 8' be checked at any time by operating the battery pushbutton 18, located on the panel 11, prior to and concurrently with. the measure push-button 14.

After each measurement operation, the microprocessor circuits and display are deenergized, and the program

 $-11 -$ 

memory 42 is switched to a standy mode, i,e. powered down, in order to conserve power. The circuits are reactivated during an initialization operation which occurs each time the measure push-button 14 is operated.

Compensation Network:

Referring to FIG. 3, which illustrates the compensation network 48 In detail, the microprocessor, the memories and associated input/output circuits are represented by a block 40 which is labelled microcomputer control. 10 The microcomputer communicates with the D/A converter circuit 46 and the A/D converter circuit 52 by way of a data bus 58, The 'meqsuxe .switch '14 **is** connected to an input of the microprocessor over an associated anti-bounce circuit (not shown), A timer circuit 57, which operates asynchronously of the microprocessor clock, generates timing signals which serve as interrupts to the microprocessor to establish excitation frequency and data sampling rates, The function of this timer circuit 57 is described in more detail hereinbelow in connection 20 with the discussion of the manner in which the output waveform. is analyzed during the auto-compensation operation.

The digital/analog converter 46 comprises a commercially available type AD561K digital/analog converter circuit 46a and an associated output driver circuit 46b which **is** a Type. 301AN operational amplifier, The microcomputer control provides a multi-bit control word to the digital/analog converter circuit 46a over a data bus 58. However, since only two of the bits are required to

enable the digital/analog converter to provide a symmetrical square wave signal at a 15 VDC peak level, only the least significant bit LSB and the most significant bit MSB are extended to the signal inputs of the digital/ : -analog converter, the unused signal inputs being commonly connected to the LSB input, for example.'

The range network 49 comprises five resistors R1-R5 which are connectable in series with the output of the  $D/A$  converter 46 by way of associated switches SRL-SR5 10 which are operated under the control of the microcomputer. The switches SR1-SR4 are reed relays which present a substantially open impedance to the output of the D/A converter 46 when all of the switches are unoperated. Each reed switch has an associated driver (not shown) which receives an enabling signal from the microcomputer by way of associated  $I/O$  latches (not shown). Switch SR5 may be a solid state switch such as one section of the commericially available Type AD-1510 DI quad MOS analog switch, A solid state switch may be used because 20 resistor R5, its value of 4 megohms together with the off-resistance of the analog switch, normally present a virtually open circuit. In one circuit, resistors R1-R5 had values of lK, 9K, 99K, lM, and 4M ohms, respectively,

The microcomputer generates outputs which are stored in its output latch circuits and are applied to inputs of the reed switch drivers for operating reed switches SR1-SR4, or to analog switch SR5, to select the desired range at the start of each measurement cycle. Range 1 is

 $-13-$ 

always selected first, and switch SR1 is operated to connect resistor R1 in series with the load. If the output'. voltage is not within a range of 50-9U% of che square wave signal generated by the  $D/A$  converter 46. then switch SR2 is' operated,.connecting resistor R2 in series with resistor R1 and the load, thereby selecting range 2. Resistor R1 is connected in circuit for all five ranges to isolate the capacitors  $Cl-C7$  from the D/A converter output to assure that a non-capacitive load is

10 presented to the **D/A** converter 46, To select range.3, switch SR2 is disabled, and switch SR3 is enabled. Similarly, switch SR4 (or SR5) is operated to select range 4 (or 5). The range resistance network together with the load operate as a voltage divider with the series range . resistance being increased to "match" higher values of load impedance thereby lowering the voltage at the mounting point i,e, the junction of the series range resistance and the load,

The compensation network 50 comprises seven binary 20 weighted capacitors C1-C7 each having an associated switching device SC1-SC7 represented by switch contacts. Each of the switches is operated under microcomputer control by computer generated outputs, provided over inputs L2-L8, to connect selected ones of the capacitors in parallel with the range resistance selected. Solid state switch devices, such as the commercially available type AD 7510 DI Quad MOS analog switches, are 'used to minimize power requirements and afford faster switching speeds than provided by the reed switches used in the

 $-14-$ 

range network. The slower speed reed switches can be used for range selection because during range selection the range is changed infrequently, i.e. typically two or three times. In one circuit which was constructed, capacitors Cl-C7 had values of 500 pfd, .001 ufd, .002 ufd, .004 ufd, ,008 ufd, .016 ufd and ,032 ufd, respectively,

A switch SC8, which may be a reed switch operated under computer control, normally connects one terminal 10 of capacitors Cl and C2 to the output circuit, thereby enabling capqcitors. C1 and C2 to be 'connected in circuit with the range resitance whenever switches SCL and SCR are operated. The switch SC8 is operable to connect one terminal of capacitors C5-C7 to the output circuit, and disconnect the capacitors C1 and C2 from the output  $circuit$ , thereby enabling capacitors C5-C7 to be connected in circuit with the range resistance. This switching arrangement minimizes the number of capacitors which are connected in the output circuit of the D/A 20 ' converter circuit to prevent loading of the D/A converter circuit 46.

#### **Auto-range/Auto-compensation**

. .

The manner in which the microcomputer controls the selection of capacitors during an auto-compensation operation is described with reference to FIG. 4. At impedances over 100K ohms over several hundred feet of transmission line, the uncompensated output signal would look similar to curve 64 shown in FIG. 4. The addition of binary weighted capacitors C1-C7 in series with resis-

 $-15-$ 

tor R1, which together are in parallel with selected ones of the range resistors R2-R5 pre-charge the transmission line at a rate to provide correct compensation.

Generally, the compensated output voltage will not reach the form of the square wave excitation signal, represented by dashed line 61. Over-compensation results in,a final voltage, wqveform 62, which is too high, whereas under-compensqtion results in reaching a final yoltqye waveform 63, which is too low,

10 The microprocessor determines when the best compensation has been achieved by looking at points A-B, of the positive half cycle of the square wave output, and points A'-B' of the negative half cycle, and adding an increasing amount of compensating capacitance during each measurement cycle, When the voltage levels at points A and B (and A' and B') are equal, i.e. zero slope, then correct compensation has been achieved. It is pointed out that in some instances, zero slope may not be realized in which case a slightly negative slope is 20 indicative of adequate compensation.

#### Output Voltage Sampling

Referring again to FIG. 3, the monitoring circuit 52 monitors the output voltage and provides to the microprocessor, via data bus 58, a ten bit digital signal representing the output voltage waveform. The monitoring circuit 52 comprises a high impedance buffer amplifier 52a, such as the Type LM 302H, operating as a voltage follower, and a high speed (25u sec.)  $A/D$ converter 52b, such as the commercially available Type

 $-16-$ 

**AD** 571K converter circuit, which digitizes and stores the measured data. The eight lower order bits are supplied to the microprocessor by way of a first 1/0 latch (not shown) and the two most significant bits are supplied to the microprocessor viq a further 1/0 lqtch, The junction of buffer-amplifier output and the **A/D** converter input is extended as a monitor point to a BNC connector 29 mounted on the control panel 11 (FIG. 1).

The timer circuit 57 comprises a clock tick oscilla-10 tor, which operates asynchronously with respect to the microprocessor clock to generate interrupt signals for the microprocessor at a 1.6 KHZ rate. These interrupt signals provide reference for timing in generating the period of the square wave excitation signal and establish data sampling rates which enable the microprocessor to sample the load voltage near the leading and trailing edges of the positive and negative half cycles of the square wave signal,

The output voltage is sampled synchronously with the 20 time circuit 57 and samples are accrued at a rate of eight samples per half cycle during a measurement cycle. For ranges one and two, the frequency, of the excitation signal is 100 Hz, and for ranges three through five, a 50Hz excitation signal is used, Samples are taken at the leading and trailing edges of each half cycle under microprocessor control.

The output voltage samples are used to determine the total impedance, including the impedancc of the line and the moisture cell under test, by the equation:

 $-17-$ 

$$
\frac{\text{1}}{\text{2m}} = \frac{\text{Eo Rs}}{\text{Ea-Eo}}
$$

where :

Eo is the final output voltage (points  $B$ ,  $B'$ )  $\ddotsc$ Rs is the series range resistance

Ea is the peak output voltage applied, and Zm is the measured impedance

This relationship is implemented using a look-up table stored in the read only memory 42,

The impedance of the moisture cell alone can only be 10 determined by previous knowledge of the transmission line. impedance, This is calculated at time of installation of the system, The equation for moisture cell impedance becomes

> $z1 = \frac{Zm Z2}{Z2-Zm}$  $(2)$

where :

 $\mathbf{r}$ 

Zl is the moisture cell impedance

22 is the transmission line impedance

 $Zm$  is the measured impedance  $(Z1 Z2)$ 

The effects of moisture cell polarization and hard-20 ware offset voltages are minimized by sampling both the positive and negative slopes of the output waveform.

Subprogram Hierachy

Referring to FIG, 5, the control firmwave subprogram hierachy is illustrated to provide an overview of the system program, a program listing for which is provided in appendix I. The subroutines include initialization (BEGIN) 71 starting at line 68; battery voltage scanner (BYSCAN) 72 beginning at line 984; auto-ranging resis-

 $-18-$ 

tance measurement (MEASUR) 73 beginning at line 156; and display scanner (DISFLY) 74 beginning-at line 890. A mode and status scanner (STSCAN) **75,** beginning at line 848, scans the status of panel mounted switches as well as the battery test flag, and a tine keeping subroutine (IENTR) **76,** generates the interrupt signals ,. at a rate of 0.625 milliseconds, for the microprocessor,

The auto-ranging resistance measurement subroutine includes resistance range routine'(MAGAE1N) 77, starting 10 at line 194, which controls the incrementing of the resistance range, and a compensating capacitance controller (CAPINR) 78, beginning at line 719, which controls the connection of the compensating capacitance into the'circuit. A stabilization routine (STABLS) 79, beginning at line 494, provides the delays during the measurement cycle to.permit stabilization of the measured voltage before data is used, An outside limit check routine 80, starting at line 1024, determines when the measured voltage is out of range,.and a binary to BCD 20 conversion<sup>-</sup> routine (BNBCT) 81, beginning at line 1046, controls the conversion of the binary data output of the A/D converter to decimal. The voltage/resistance lookup

table is provided beginning at line 1096, and the ADC voltage to battery voltage table begins at line 1191. Program Flow Chart

FIGS. 6 7, and 8 illustrate a flow. chart for the program. The program consists of four'basic operations namely: initialization; battery voltage check; autoranging measurement, including range selection, line

 $-19-$ 

compensation, and resistance calculation, and display,

Referring first to FIG. 6, the program functions are initiated in block 91 in response to the operation of the measure push-button 14. The initialization includes activating the circuits which are normally powered 'down between measurements. The program at block 92, causes the display to be blanked, and then at block 93, the program pauses for 300 milliseconds, allowing the circuits to stabilize after application of power,

10 At decision block 94, the status of the battery voltage comparator circuit 36 **(FTG.** 21 is read, and if the battery voltage is too low, the program advances to block 95 to cause the letters **LLL** to be displayed on display 16 and at block 96, halts the program, terminating the measurement cycle. If the battery voltage is above. the minimum level, then at block 97-99, the status of the battery voltage push-button 18 is read to determine if this is a measurement cycle of a battery check operation. If the switch 18 is operated, then the battery voltage 26 is read and displayed at block 99. If the battery voltage is too high, the program advances Lo block 100 **(FIG.** 8), and causes the letters HI to be displayed. This operation is provided both for battery test and during resistance measurement cycles.

Assuming that battery test switch 18 has not been operated, then after the battery voltage check operation, the program proceeds to the auto-ranging measurement operations. The first aspect of the auto-ranging operation is the selection of the range, and at block 101,

 $-20-$ 

range 1 is selected automatically at the beginning of each measurement operation, This causes resistor R1 to be connected in series with the load for the first measurement cycle, and for subsequent cycles, resistors R2, R3, etc. are connected In series with load until the correct resistance is found, At decision block 102, it is deter mined whether ranges 3, 4 or 5 have been selected and at blockg 103 and 104, the appropriate excitation signal frequency is selected as a function of the range presently 10 selected. A 100, Hz slgnal is used for ranges 1 and 2, and a 50Hz frequency signal is used for ranges 3-5.

Referring to FIG. 7, for all ranges, the program waits for four stabilization cycles' at block 105 and then advances to block 106 to read eight samples during each half cycle, (a total of sixteen samples) during the final ninth cycle.

The program advances to block 107 where a test is made to determine if range 1 is selected. Also, the sixteen samples are averaged and the last value read is 20 compared with the upper limit 5 K ohms for range 1 to determine whether or not the signal is over range. Assuming that range 1 is selected and that the signal is not over range, then a block 108, the sixteen samples are averaged and displayed. If the upper limit for range 1 **is** exceeded, that the program returns to block 101 *<sup>I</sup>* (FIG, 6) and the resistance range is incremented by one. The microcomputer causes switch **SW2** [FIG, 3) to be operated, connecting resistor R2 in series with the load and resistor R1,

The program proceeds through blocks 102-107 as before, and since range 2 Is now. selected, the program advances to block 109. Assuming that the last value read is less than 50 K ohms, the upper limit for range 2, then the program advances to block 110 where the last four readings of each half cycle are used for averaging and display. If, on the other hand, the last value read is greater than 50 K ohms, then at block 109 the program returns to block 101 and selects range **3** by disabling 10 switch **SW2** and enabling switch **SW3** to connect resistor R3 in series with the load in place of resistor R2.

When range 3 (or ranges 4 or 5) is selected, then at block 102, the program proceeds to block 104 to cause the frequency of the excitation signal to be changed from 100 Hz to 50Hz. The program proceeds through blocks 105-109 and at block 111 the program determines that range 3 has been presently selected and uses the data read to determine whether or not the reading exceeds 500 K ohms, the upper limit for range. **3.** Assuming that the value read is 20 . less than the upper limit for range 3, than at blocks 111-113, the program provides the auto-compensation function, adding an increasing amount of line compensation capacitance across the series limiting range resistor R3 until the positive waveform slope is compensated to **a** point where it becomes zero or a slightly negative slope. As described above with reference to FIG. 4, the slope of the excitation signal waveform is determined by looking at samples of the output voltage waveform near jts leading and trailing edges in both positive and negative

 $-22-$ 

half cycles. The slope of the waveform is determined by averaging the absolute value of all sixteen samples. The average must be greater than or equal to the average of the last set of samples. If at any point along the way to compensating for line capacitance, the final reading exceeds 500 K ohms, then the program returns to block 101 to select the next higher range, During the outer compensation operation, the microcomputer operates switches SC1-SC7 to initially increase line compensating capaci-10 tance.in increments of 500pf. If proper compensation is not achieved by the time capacitors Cl-C4 are all connected in parallel across the range resistance, then switch SC8 is operated, disconnected capacitors C1 and C2 from the circuit, and enabling capacitors C5-C7 to be connected in parallel with the range resistance when their associated switches SC5-SC7 are operated under microcomputer control.

At block 112, the program determines when proper compensation has been achieved and then advances to 20 block 110 where the last four samples for each half cycle, (eight samples) are averaged and displayed. It at block 111 the program determines that' the final reading exceeds 500 K ohms, then program returns to block 101 and selects range 4, causing resistor R4 to be connected in series with the load.

When range 4 is selected, the program operates in a manner identical to that when range 3 is selected, providing auto-compensation by way of blocks 114-116. If the' final reading in any measurement cycle exceeds 2M

-23-

ohms, the fifth range is selected at block 101,

Referring now to FIG. 8, the program operates for range five in a manner identical to that for ranges 3 and 4, with blocks 117-119 providing auto-compensation except that if the final reading in any measurement cycle is equal to or greater than 10M ohms, then block 120 terminates the measurement cycle and block 100 causes the message "HI" to be displayed to inform the user that either the AC resistance **is** to high or line capacitance 10 is to great, or both. When proper compensation is achieved, then' at block 121, the'program averages the last four samples each half cycle and displays the averaged data,

## APPENDIX - PROGRAM LISTING

Al

## TABLE OF CONTENTS FOR PROGRAM ACRM

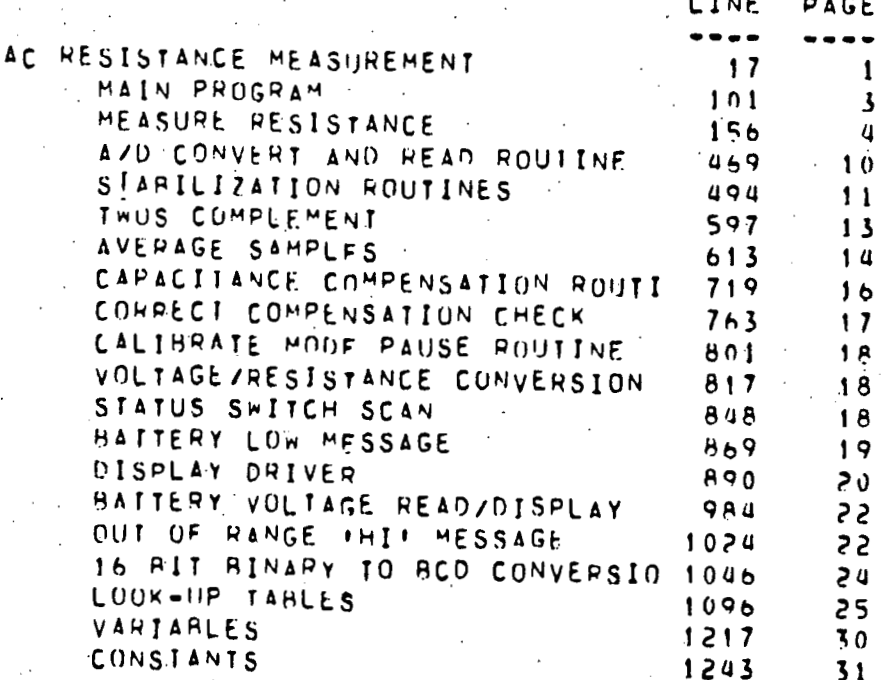

ERR LINE STATEMENT  $\mathbf{I}$ LSTOFF TITLE AC RESISTANCE MEASUREMENT  $17$ 15  $\mathbf{1}$   $\mathbf{-}$ ------------- $-19$ J MOISTURE CELL RESISTANCE MEASUREMENT  $20$ WITH LINE CAPACITANCE COMPENSATION  $21$ 22 FEATURING - AN 8085 MICROPROCESSOR CONTROLLED ALGORITHM 23 WITH THE FOLLOWING CAPABILITIES:  $24$ 25 AUTO-RANGING: 1=0-5K, 2=5K-50K, 3=50K-500K 26 27  $4 = 500K - 2M$ ,  $5 = 2M - 992M$  OHM  $28$ 29 AUTO-PARALLEL LINE CAPACITANCE COMPENSTATION  $30$ TO 0025UF (EXCEPT LOWER TWO RANGES)  $31$ J BY PJ HOF 32 ,  $3<sub>3</sub>$ BATTELLE-NORTHWEST J 34 AUGUST 1979 I 35 R<sub>1</sub>: NOV. 1979 36  $37$ 38 DEFAULT BASE IS 10 39 M85EXT.ASM INCLUDED FOR EXTENDED INSTRUCTION SET 40 41  $42$ 43 **3 POWER UP - MEASURE INITIALIZATION** 44 45 ORG  $\Omega$ 46 LxI SP, 100770 / 62 BYTES RESERVED FOR STACK  $47$ JMP **BEGIN** 48 Ĵ 49 50 TIMER INTERRUPT (RST 7.5) 51 52 (PERIOD APPROX 0.625 MILLISECONDS) 53 54 55 **ORG 74Q** 56 PUSH **PSW** 57 PUSH н 58 LHLD RATCON -59 INX.  $H$  $60$ **SHLD** RATCON  $POP$ 61  $H$ POP 62 PSW 63 ЕŢ 64 **RET** 65 66  $67$ **I** 68 BEGIN: 69 **F CLEAR ALL PROGRAM VARIABLES**  $70$ LXI H, RAMSTART

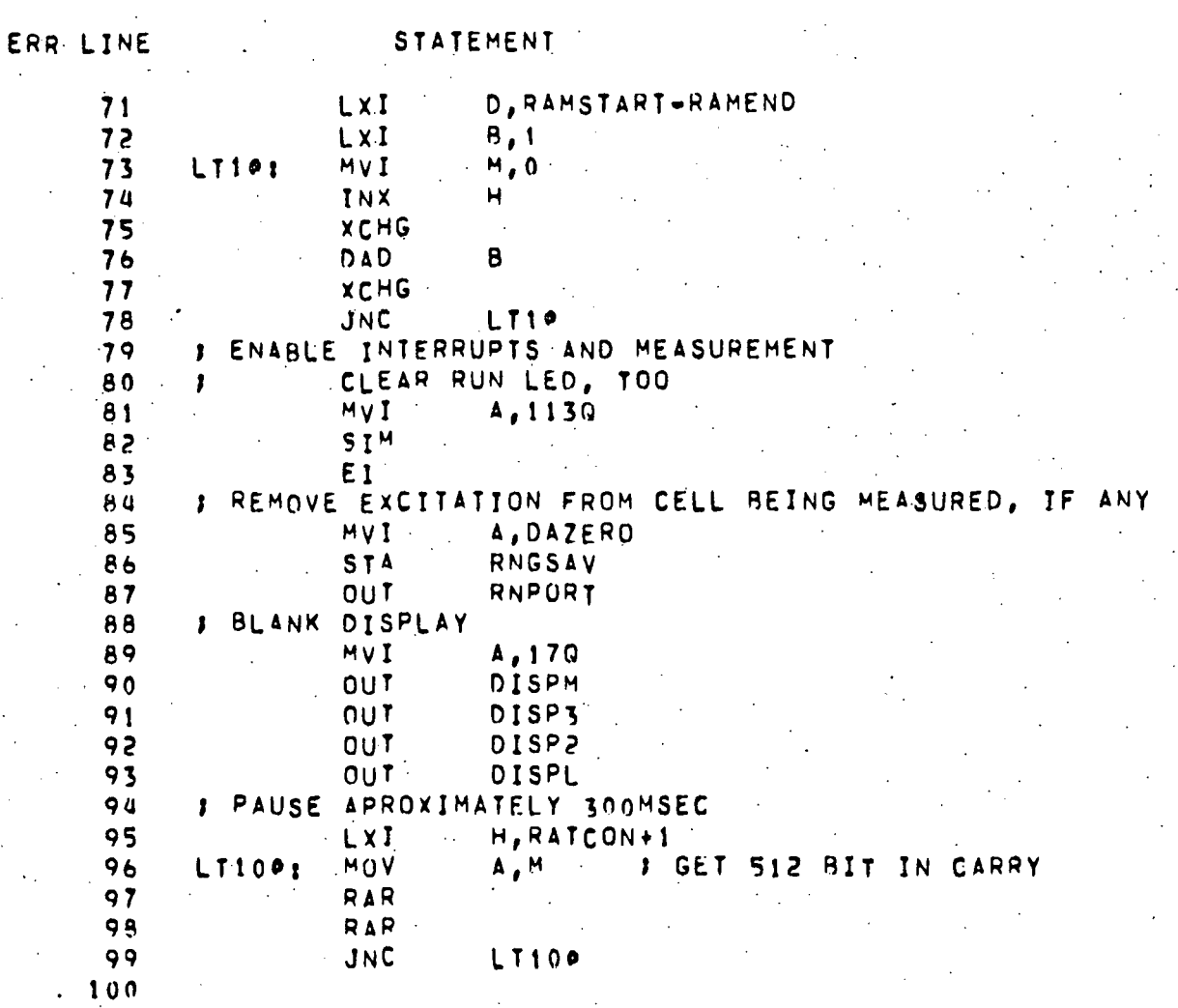

 $A<sub>3</sub>$ 

 $A4$ 

والأورد

 $\overline{1}$  ,  $\overline{1}$ 

 $\ddot{\phantom{1}}$ 

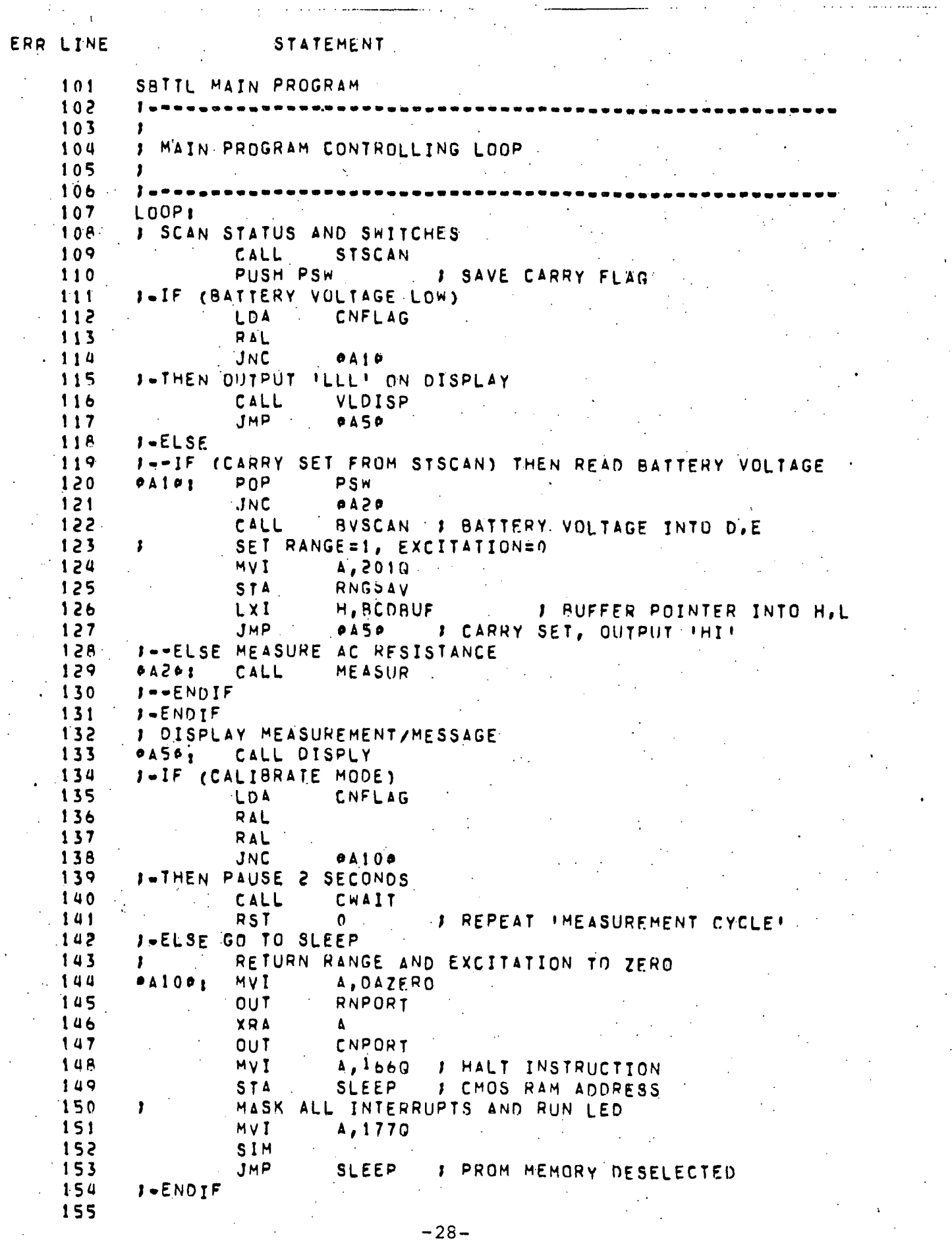

ERR LINE STATEMENT SBTTL MEASURE RESISTANCE 156  $.157$ 158 1 I MEASURE AC RESISTANCE WITH AUTO LINE 159 CAPACITANCE COMPENSATION  $100$  $161$ **INPUTS:** 162 RATE CONTROL COUNTER (RATCON) 163 164 RANGE, CONVERT, EXCITATION SAVE (RNGSAV) 165 OUTPUTS: 166 1. RANGE SAVE (RNGSAV)  $1<sub>6</sub>7$ RCD BUFFER POINTER (MSB) IN H,L  $168$ 169  $.170$ 171 **MEASURI** I INCREMENT RESISTANCE RANGE 172  $173$ F-IF (CURRENT RANGE .EQ. 0) THEN SET RANGE .EQ. 1 174 LDA RNGSAV 175 MOV  $B, A$ J MASK RANGE 176 ANI 370 177 CPI  $\mathbf{O}$ 178 JNZ Ale 179 MOV  $A, B$ 180 **ADI** 181 **STA** RNGSAV  $182 0U$ <sup>T</sup> PNPORT JMP 183 MAGAIN J-ELSE SHIFT RANGE BIT LEFT 1 184 **RLC** 185  $4191$ **J SAVE NEW RANGE BIT** 186 MOV  $C, A$  $187$ MOV  $A, B$ 188 ANI 3400 **I MASK NON-RANAGE BITS** 189 ADD  $\mathbf{C}$ J ADD TO RANGE BIT 190 **574** RNGSAV 191 OUT RNPORT 192  $1 - ENDIF$ I WAIT FOR INTERVAL SYNC (64 COUNT BIT) 193  $194$ MAGAIN'S LXI H, RATCON **J COUNTER POINTER (LSB)** 195 MVI  $A, 2760$   $1$   $X \times 64 = 2$ 196  $M_0V$  $M$ ,  $A$ 197 **A301 LDA** RATCON 198 # BIT 6 INTO CARRY (6 OF 8) **RAL** 199 **RAL** 200 JNC A30 J DETERMINE RATE & START POSITIVE EXCITATION 201 202  $1 - IF (RANGE, GE, 3)$ 203 LDA RNGSAV 204 MOV  $B, \Delta$ **J RANGE BITS** 205 **ANI** 370 206 CPI  $\mathbf{a}$ **B RANGE 3** 207 **JM**  $A \cup B$ 208 MOV  $A, B$ 209 **S-THEN RATE IS 50HZ** 210 ORI DAPLUS **J PLUS EXCITATION** 

 $-29 -$ 

ERR LINE STATEMENT  $211$ **STA** RNGSAV RNPORT 212 **OUT** 213  $MVI$  $A, 2$ INCR12  $214$ **STA** 215 JMP  $A > 9$ 216 J-ELSE RATE IS 100HZ 217 Aum<sub>1</sub> ORI DAPLUS J PLUS EXCITATION  $218$ STA RNGSAV 219  $0U$ <sup>T</sup> RNPORT 220 MVI  $\Delta$ , 1  $221$ STA INCR12  $J - ENDIF$ 222 # WAIT FOUR CYCLES FOR STABILIZATION 223 550  $4501$ CP.I  $\mathbf{I}$ 225  $JZ$  $A60$ 226 CALL STABLS J SOHZ RATE 227  $JMP$ A100 CALL 228 STABLF **A601 1 100HZ RATE** 229 J READ AND STORE 16 SAMPLES, 8 FOR EACH HALF CYCLE 230  $A1001$ MVI  $C, 200$ **J SET NO OF SAMPLES COUNTER** 231 LDA. INCR12 **J GET RATE TO SAMPLE** 232 MOV  $B, A$ 233 H, SAMPLE LxI **J SAMPLE BUFFER POINTER** 234 Ailes LDA RATCON 235 ANI  $770$ J MASK INTERVAL BITS 236 CMP В 237 **JNZ** J WAIT UNTIL SAMPLE TIME  $4110$ 238 CALL CONVRD<sup>1</sup> **J CONVERT, AND READ SAMPLE** MOV SAMPLE IN D, E TO MEMORY BUFFER 239 **I** 240 MOV  $M, E$  $241$  $H$ INX 545  $M$ ,  $O$  $M<sub>0</sub>$ 243 INX н NEXT SAMPLE INTERVAL COMPARE. 244 SET UP ,  $245$ INCR12 LDA 246 **ADD** 8 247 MOV **B, A** 248 **DCR** C 249 MOV  $A, C$ 250  $J<sub>2</sub>$  $A120$ 251  $CPI$  $100$ **J END HALF CYCLE**  $252$ JNZ A11P 253 RNGSAV **/ OUTPUT NEGATIVE EXCITATION** LDA 254 ANI 77Q 255 STA RNGSAV 256  $0<sub>U</sub>$ RNPORT 257 JMP J CONTINUE FOR 16 SAMPLES  $A110$ 258 SAMPLES TAKEN, READ RUN BIT 1024  $\mathbf{I}$  $759$ LITE RUN LED WHILE HI (=1)  $\mathbf{r}$ 260 A1201 LDA  $RATCON+1$  $J$  MSB  $261$ ANI 2 262 JNZ  $A150$ 263  $MVI$ A, 100Q I TURN LED OFF 264 SIM JMP 265  $-A140.$ 

A6

 $-30-$ 

STATEMENT ERR LINE MVI A, 3000 266 A130: **J TURN LED ON** 267 STM -**: TURN OFF EXCITATION** 268 269 LDA A1461 RNGSAV 270  $770$ ANI  $271$  $0R<sub>1</sub>$ DAZERO 272 **STA** RNGSAV RNPORT 273  $0U$ <sup>T</sup> J-IF (CURRENT RANGE .EQ. 1)  $274$ **RNGSAV** 275 LDA 370  $276$ ANI  $277$ CPI  $\bullet$ 278 JNZ  $A200$ 279 1--IF (LAST PUSITIVE SAMPLE NOT OVERRANGE) 280 LHLD  $SAMPLE+14$ **J** SAMPLE 281 (NEGATIVE VOLTAGE) THEN SKIP TEST  $J = -IF$ 282 MOV  $A$ ,  $H$ 283 **ANT**  $\overline{c}$ 284  $JZ$ 4170 J---ELSE STRIP SIGN BIT 285 286 MOV  $A, H$ 287 **ANI**  $\cdot$  1 288 MOV  $H$ ,  $A$ 289  $1 - - - ENDIF$ 290  $B, 427$ LXI **J R X 5 LIMIT** 291 **DSUB** 292 293 JNC A150  $294$ JU-THEN AVERAGE ALL 16 SAMPLES 295  $A17a1$ MVI. **B.10Q J B/HALF CYCLE SAMPLES** 296 LxI **H**, SAMPLE **J BUFFER POINTER**  $297$ AVE1 CALL 298 **JMP A16P** J--ELSE INCREMENT RANGE AND TRY AGAIN 299  $-300$  $A_1501$ **JMP** MEASUR  $1 - ENOIF$ 301 J-THEN CONVERT VOLTAGE TO RESISTANCE  $302$ CALL VRCONV 303  $41601$ 304 # MEASUREMENT COMPLETE 305 RET 306 **J-ENDIF** 307 J-IF (CURRENT RANGE .EQ. 2) 308  $A2091$ CPI 2 309 **JNZ**  $A300$  $\sim 100\,$  km  $^{-1}$ 310  $1 - -IF$ CLAST POSITIVE SAMPLE NOT OVERRANGE).  $311$  $SAMPLE + 14$ LHLD *I* SAMPLE  $312$ STRIP SIGN BIT 1  $313$ MOV  $A$ ,  $H$  $314$ ANI 1 315  $MOV$  $H$ ,  $A$ 316 LxI 8,427 **J R X 5 LIMIT** 317 DSUB 318 319 JNC **A21P** 320 J-PTHEN AVERAGE LAST 8 (# PER HALF CYCLE)

STATEMENT ERR LINE  $B_1$  4 MVI J U/HALF CYCLE SAMPLES 321 *BUFFER POINTER* H, SAMPLE 322  $LLXI$  $323$ AVE1 CALL **JMP A220** 324 J--ELSE INCREMENT RANGE AND TRY AGAIN 325 **JMP** MEASUR 326 A210: 327  $1 - ENDIF$ F-THEN CONVERT VOLTAGE TO RESISTANCE 328 A<mark>2201 CALL VRCONV</mark><br>8 MEASUREMENT COMPLETE 329  $A2201$ 330 331 RET  $1 - ENDIF$ 332 J-IF (CURRENT RANGE .EQ. 3) 333 334  $A3001$ CPI. 335 JNZ  $A \cup Q$ 1--IF (LAST POSITIVE SAMPLE NOT OVERRANGE) 336 **LHLD**  $SAMPLE+14$ **3 SAMPLE** 337 **338** STRIP SIGN BIT HOV 339  $A$ ,  $H$ 340 ANI 1 MOV 341 H,A **J R X S LIMIT** L X I **B,427** 342 343 **DSUB** 344 JNC A310 345 J--THEN AVERAGE LAST 8 (4 PER HALF CYCLE) 346  $B_4$ 4 **J. U/HALF CYCLE SAMPLES** MVI 347 H. SAMPLE LxI *I BUFFER POINTER* 348 CALL AVE1 349 JMP 350 A326 J--ELSE INCREMENT RANGE AND TRY AGAIN 351 XRA 352 **A3101** Δ **J REMOVE COMPENSATION**  $0U$ <sup>T</sup> CNPORT 353 CAPSAV  $354$ STA **JMP** 355 MEASUR 356  $I - ENDIF$ 1--IF (COMPENSATION CORRECT - LAST 50X LEVEL) 357 CALL COMPCK 358 A3201 359 JC A330 J-THEN CONVERT VOLTAGE TO RESISTANCE  $360$ VRCONV CALL  $301$ J MEASUREMENT COMPLETE 362 **RET** 363 I--ELSE INCREASE COMPENSATION 364 365 A330: J---IF (NOT MAXIMUM COMPENSATION) 366 J---THEN INCREMENT CAPACITANCE 367 CAPINR CALL 368 A340 369 JC AND RETURN TO TRY AGAIN 370 , JMP MAGAIN 371 I---ELSE OUTSIDE CAP RANGE, OUTPUT THIT MESSAGE 372 CALL 373 НI  $A3401$ 374 **RET** 375 J---ENDIF

ERR LINE **STATEMENT** 376  $J - ENDIF$  $J - ENDIF$ 377 J-IF (CURRENT RANGE .EQ. 4) 378  $CPI$ 379 A4091 8 380 JNZ  $A500$ 1--IF (LAST POSITIVE SAMPLE NOT OVFRRANGE) 381 LHLD<sup>®</sup> 382  $SAMPLE + 14$ **J** SAMPLE STRIP SIGN BIT 383 384 MOV **Δ,Η** 385 ANI -1 386 **MOV**  $H, A$ 387 **IRXPLIMIT** LxI B, 342 388 **DSUB** 389 390 JNC  $A$ 410 391 I-THEN AVERAGE LAST B (4 PER HALF CYCLE)  $B_4$  4  $\ldots$ 392 MVI **J 4/HALF CYCLE SAMPLES** 393 H, SAMPLE L X I *I BUFFER POINTER* 394 CALL AVE1 395 JMP  $A420$ 1--ELSE INCREMENT RANGE AND TRY AGAIN 396  $-14101$ *I REMOVE COMPENSATION* 397 **XRA**  $\Delta$ 398 STA CAPSAV 399  $0.01$ **CNPORT** 400 JMP. MEASUR 1--IF (COMPENSATION CORRECT - LAST 50% LEVEL) 401 402 14201 COMPCK CALL 403  $4430$ IJС J-PTHEN CONVERT VOLTAGE TO RESISTANCE 404 405 CALL VRCONV I MEASUREMENT COMPLETE 406 407 **RET** 40<sub>R</sub> J--ELSE INCREASE COMPENSATION 409 A4301  $410$ J---IF (NOT MAXIMUM COMPENSATION) J---THEN INCREMENT CAPACITANCE  $411$ 412 CALL CAPINR 413 JC. A440 414 AND RETURN TO TRY AGAIN  $415$ **JMP** MAGAIN 1---ELSE OUTSIDE CAP RANGE, OUTPUT THIT MESSAGE.  $416$  $417$ **A4401** CALL HI 418 **RET** 419 J = = = ENDIF 420  $J - ENDIF$  $421$ **J**-ENDIF J-IF (CURRENT RANGE GT 4) 422 423 **A5001** (LAST POSITIVE SAMPLE NOT OVERRANGE) 424  $1 - -1F$  $SAMPLE + 14$ 425 LHLD **J** SAMPLE 426 STRIP SIGN BIT 427 HOV  $\mathbf{A}$ , H

428

429

430

ANI

MOV

LxI

 $\mathbf{1}$ 

 $H, A$ **B,366**  $I$  R X 2.5 (10MEG OHM) つつー

A10

#### STATEMENT ERR LINE 431 **DSUB** 432 JNC 433.  $A510$ J-THEN AVERAGE LAST 8 (4 PER HALF CYCLE) 434 435  $MVI$  $B, 4$ **J U/HALF CYCLE SAMPLES** 436 H, SAMPLE  $L \times I$ *BUFFER POINTER*  $437 -$ CALL AVE<sub>1</sub> JMP 438  $A529$ 1--ELSE OUTPUT THIT TO INDICATE OUTSTDE RANGE 439 440 **AS101** CALL HI  $441$ **RET**  $442$  $J - ENDIF$ 1--IF (COMPENSATION CORRECT - LAST SAX LEVEL) 443  $444$ A5201 CALL COMPCK 445 **JC**  $A \subset 30$ 446 I .- THEN CONVERT VOLTAGE TO RESISTANCE 447 CALL VRCONV 448 **I MEASUREMENT COMPLETE** 449 RET 450 J--ELSE INCREASE COMPENSATION 451  $A5301$ J---IF (NOT MAXIMUM COMPENSATION) 452 453 J---THEN INCREMENT CAPACITANCE 454 CALL CAPINR 455 **A540** J C 456 AND RETURN TO TRY AGAIN J 457 JHP MAGAIN 458 Nee-ELSE OUTSIDE RANGE, OUTPUT THIT MESSAGE 459  $A5401$ CALL НI 460 RET 461  $1 - -$ ENDIF 462  $J = -ENDIF$ 463  $J - ENDIF$ 464

 $-34-$ 

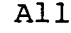

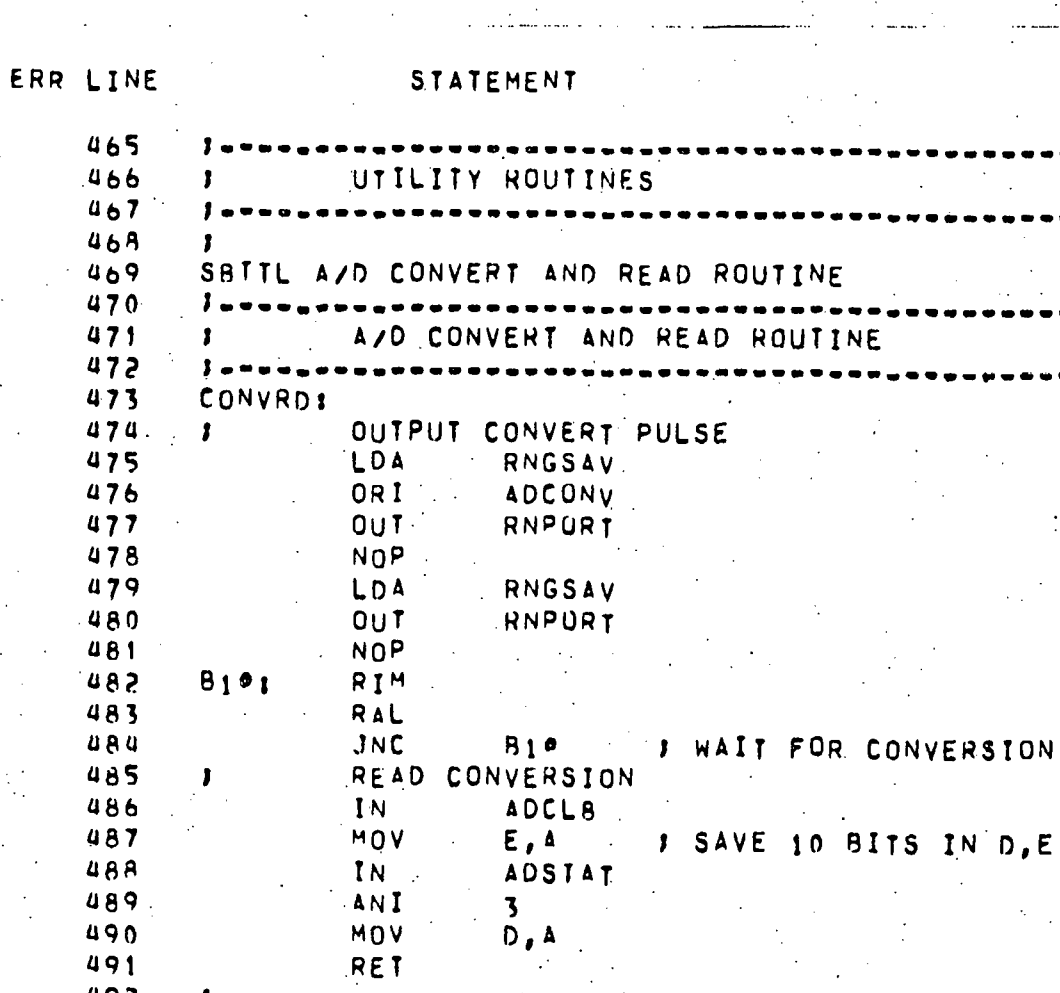

44401493

 $\pmb{\mathfrak{z}}$ 

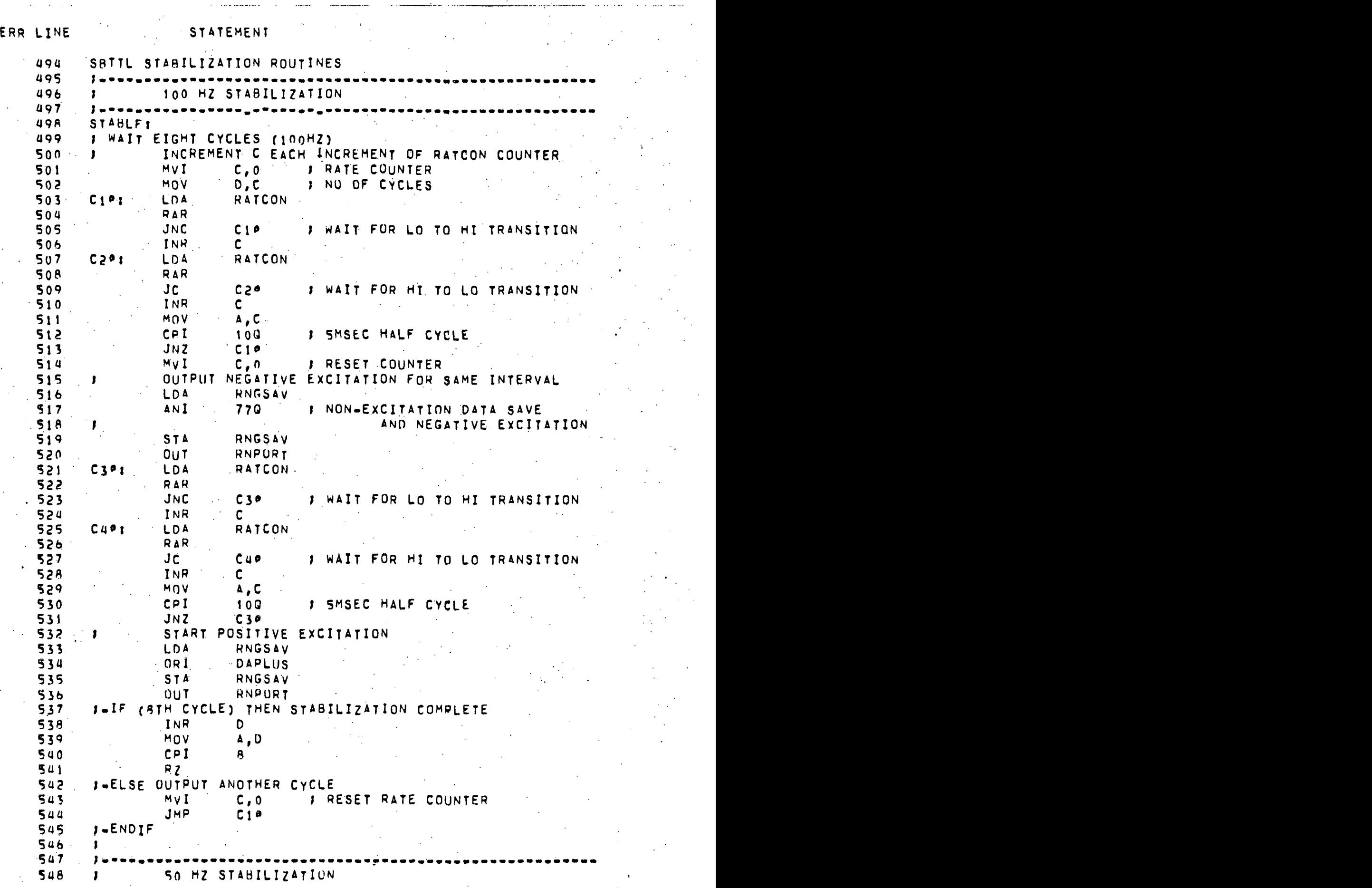

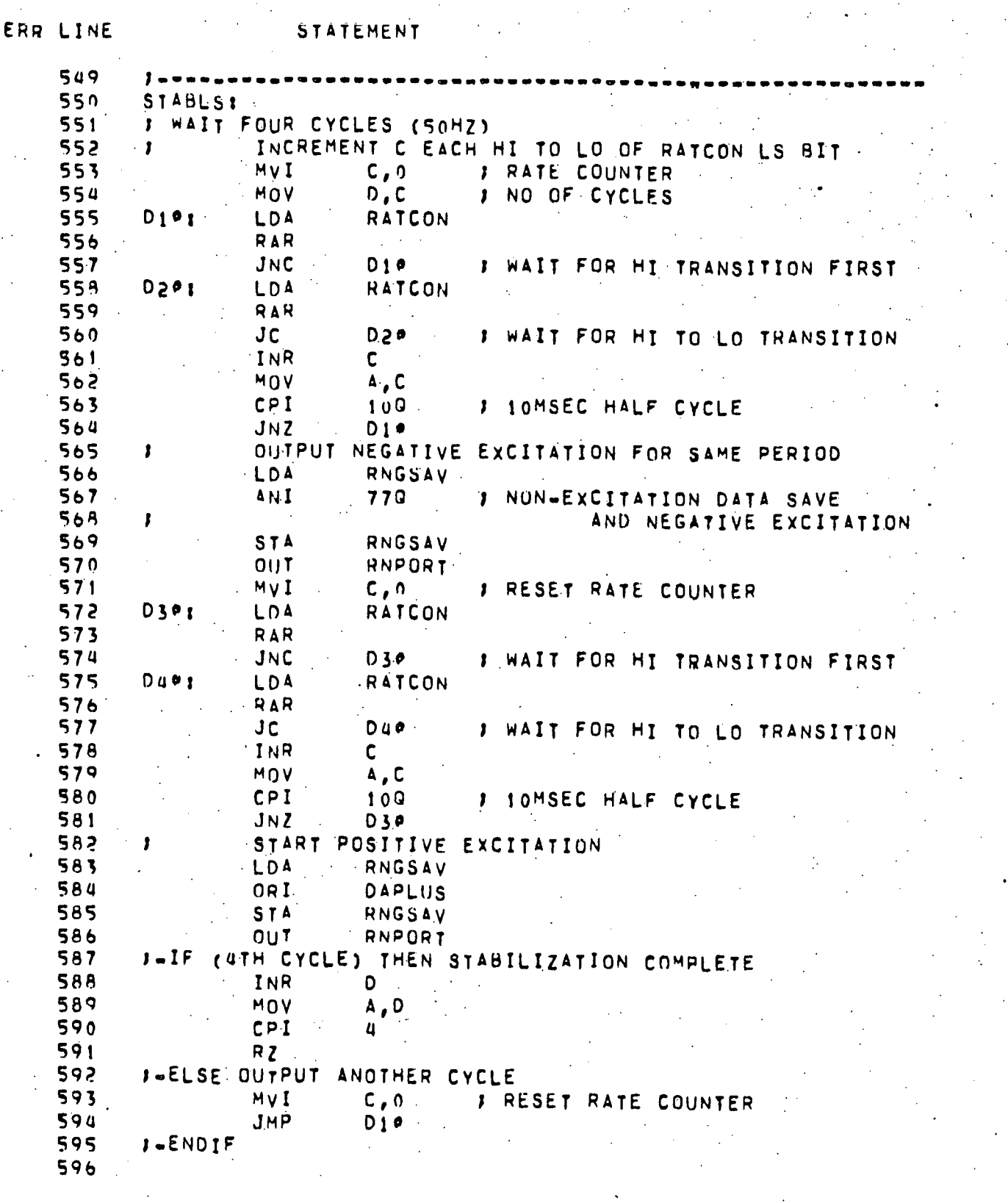

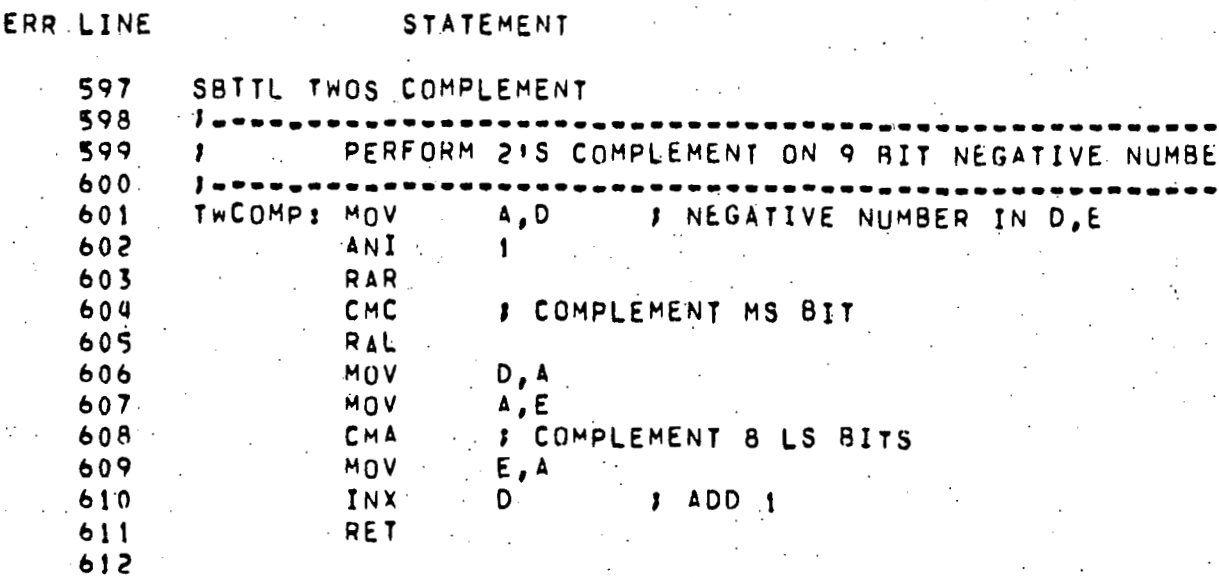

 $AA14$ 

ERR LINE STATEMENT SBTTL AVERAGE SAMPLES  $613$ 614 615 616 J AVERAGE POSITIVE AND NEGATIVE SAMPLES (9 BITS)  $617$ INPUTS: 618 NUMBER OF SAMPLES PER HALF CYCLE IN REG B. 619 SAMPLE BUFFER POINTER IN H.L 620 621 622 **OUTPUT:**  $623$ AVERAGE OF VOLTAGE/RESISTANCE (PRCDVR) 624 625  $AVEI$ 626 **I SUM ROSTTIVE SAMPLES FIRST**  $627$ 628  $-$  MOV **I SAVE NO OF POSITIVE SAMPLES**  $C, B$  $A, 100$ 629 MVI **J ADJUST BUFFER POINTER** 630  $SUB$ B 631 Eiter **DCR** ۵ 632 E120 JM . 633 INX н 634 INX  $H$ 635 JMP  $E110$ 636  $E_1$ 201 MOV  $E, M$ I SAMPLES INTO D.E 637 INX н 638 MOV  $D, M$ 639 **TNX** Ħ NUMBER) THEN 215 COMPLEMENT 640 J-IF (NEGATIVE 641 MOV  $A, D$ 642 ANT  $\overline{z}$ 643  $CZ$ TWCOMP 644 **J-ELSE STRIP SIGN BIT ONLY** MOV 645  $\Delta$ , D ANI 646 1 647 MOV  $0, A$ 645 **J-ENDIF** 649 PUSH  $\mathbf{D}$ **J FIRST SAMPLE SAVED IN TOS.** 650 **DCR** 8. 651 ESO JΖ 652  $E191$ MOV  $E_{\mu}$ M 653 INX н 654 MOV  $D, M$ 655 INX Ħ I-IF (NEGATIVE NUMBER) THEN 21S COMPLEMENT 656 657 MOV  $A, D$ 658 ANI  $\overline{c}$ **TWCOMP** 659  $cz$ J-ELSE STRIP SIGN BIT ONLY 660 661 MOV  $\Delta$ , D 662 ANI  $\mathbf{1}$ 663  $MOV$  $D, A$ 664  $J$  $=$  $END$  $IF$ *I PREVIOUS SUM INTO H.L.* **XTHL** 665 **/ ADD CURRENT SAMPLE TO SUM** 666 **DAD** D.  $XTHL$ I ADDRESS POINTER INTO H.L 667

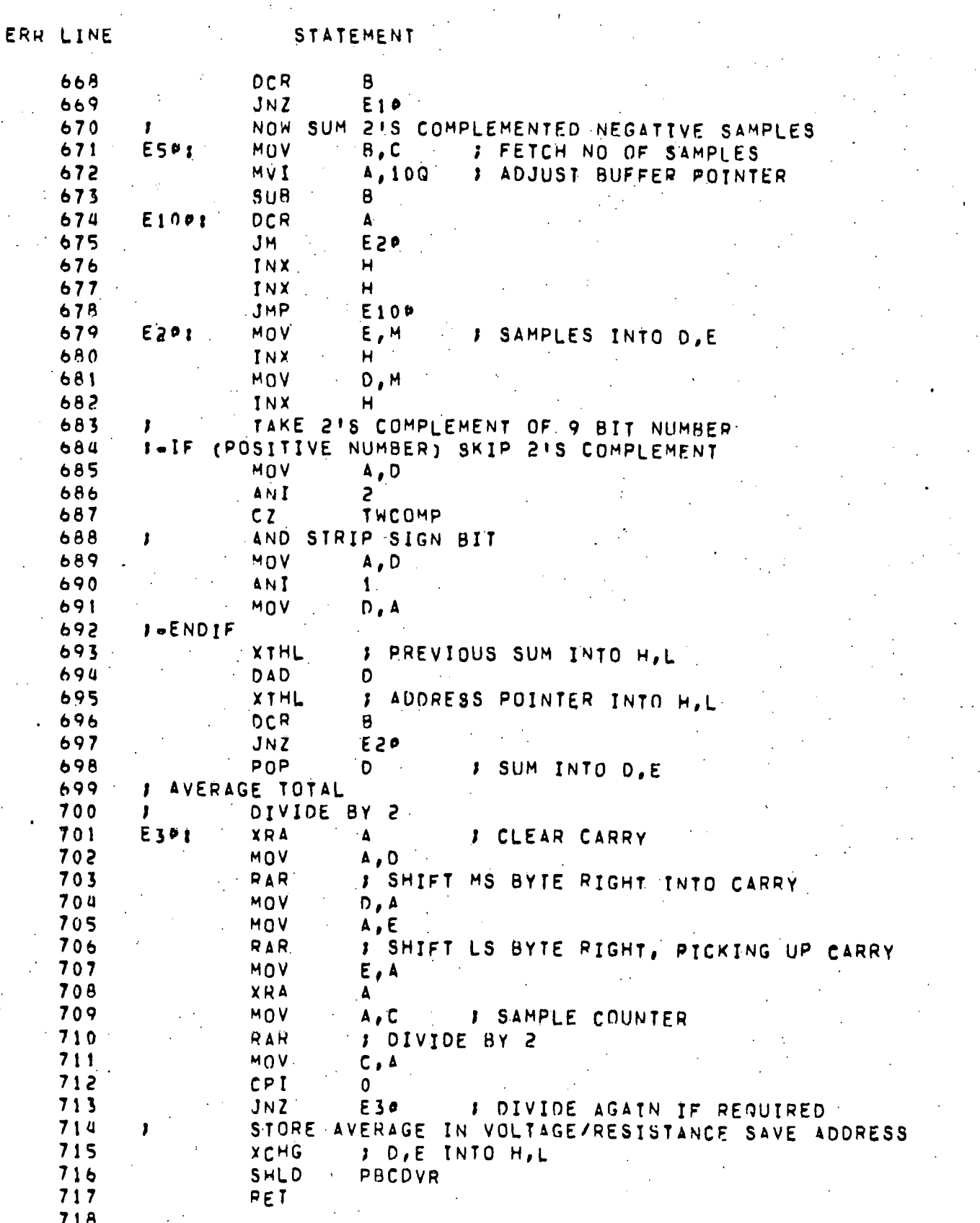

STATEMENT ERR LINE SBTTL CAPACITANCE COMPENSATION ROUTINE 719  $720$ 721 INCREASE COMPENSATING CAPACITANCE 722 и 723 , .INPUTI 724 - 1 CURRENT CAPACITANCE (CAPSAV) 725  $\cdot$  , 726  $\cdot$ .OUTPUTS: 727 -CURRENT CAPACITANCE (CAPSAV) 728 CARRY BIT (SET IF AT UPPER LIMIT ALREADY) 729 730 731 732 **CAPINRI** I J-IF (MAXIMUM CAPACITANCE) THEN SET CARRY, RETURN 733 CAPSAV 734 LDA CPI 3740 . I 6 UPPER BITS LIMIT 735 DEIP 736  $JNZ$ **STC** 737 RET 738 J-ELSE INCREMENT CAPACITANCE 739 J--IF (BELOW LOWER CAP RANGE LIMIT) 740  $170$  $741$  $0E101$ CPI.  $JZ$  $0.50$  $742$  $0E40$ JNC . 743 I .- THEN INCREMENT 1 744 INR 745 **AES0:**  $\mathbf{A}$ 746 CAPSAV **STA** 747  $0U$ <sup>T</sup> **CNPURT J CLEAR CARRY** 748 XRA  $749$ **RET**  $3 - ENDIF$ 750 J -- IF (AT LOWER CAP RANGE LIMIT) 751 J-THEN SET HIGH RANGE, INCREMENT 1 752 J CX BIT (HIGH RANGE) 753  $0E$ 301 ORI 2000 754 JMP  $9E50$  $1 - ENDIF$ 755 # ALREADY IN HIGH RANGE - INCREMENT BY ADDING 4 756 40 757 **PE4P1** ADI. 758 STA CAPSAV **CNPORT** 759 **OUT** 760 **RET**  $7<sub>b</sub>1$ 1-ENDIF 762

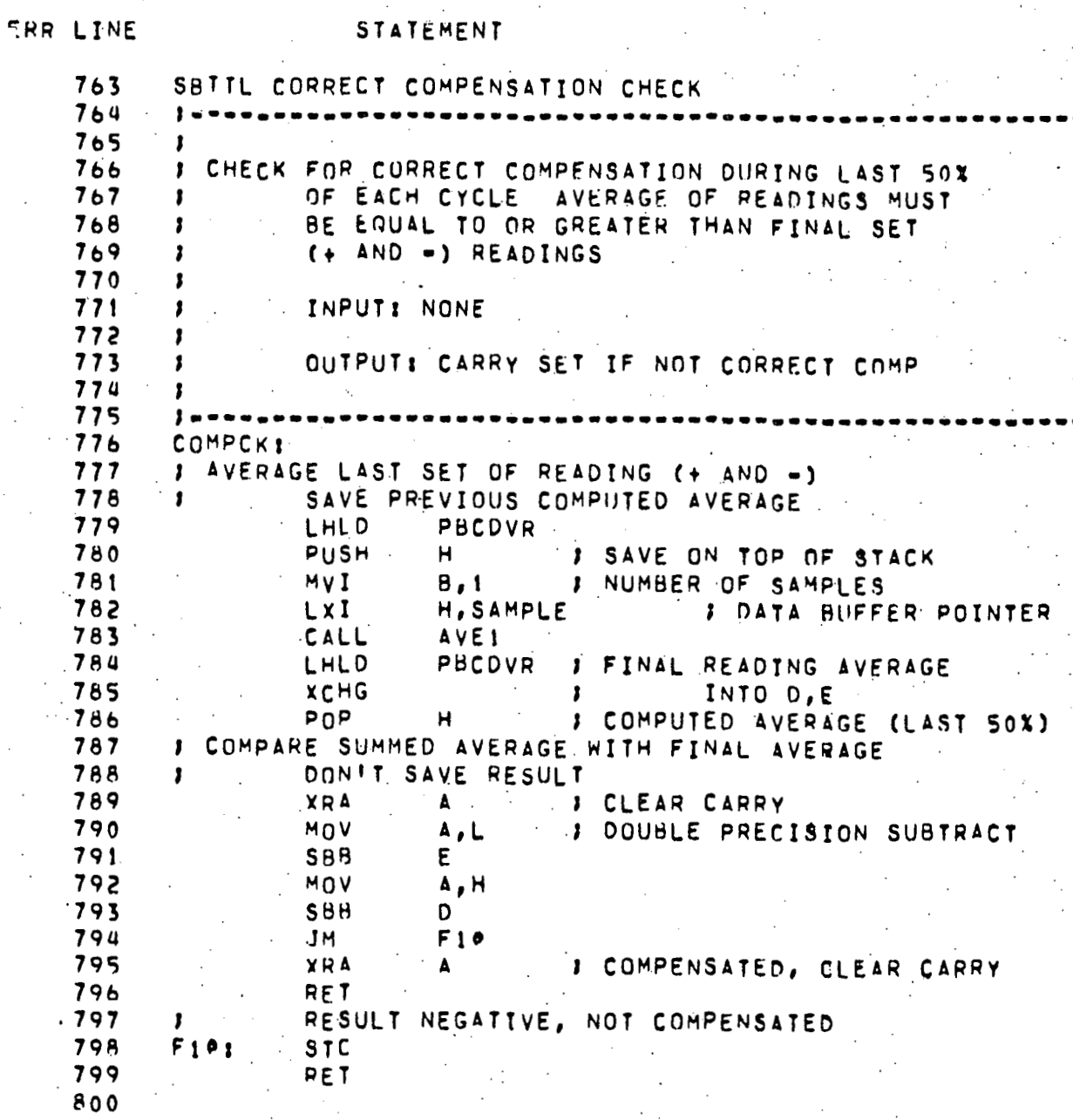

**ERQ** LINE **STATEMENT** 801 SBTTL CALIBRATE MODE PAUSE ROUTINE 802 **I~~~~~~~~~~w~~~.~~...~~~~~~~o--~-..I-~~~w~~~~o~~ww-o~wwe~-**  WAIT 2 SECONDS BEFORE BLANKING DISPLAY IN 803 **804 i** CALIBRATE YOOE 805 **;owww~ww~~~~o~~~~oo~~~~~~~~-~-w--..--owww~~~~~~w~wwww~ew~**  806 *I*  ChAITr LxI H,RATCON *1* RATE CONTROL POINTER 807 XRA A *J* CLEAR COUNTER<br>MOV M.A 808 809 MOV **M,** 4 810 I **NX H**  811  $MOV$ **Gi#: LDA RATCON+1 / MSR**<br>CPI 140 / JAK COUNT FO 812 **CP1 t UQ i 3K** COUNT **FOR P** SEC INTRVC 813 814 **J Fl z GI@ RE1 i** TIMEOUT COMPLETE 815 RET : FIMEOUT COMPLETE<br>|<br>|SBTTL VOLTAGE/RESISTANCE CONVERSION ROUTTNE 816  $817$ 818 I ADC VOLTAGE TO RESISTANCE CONVERSION **;~~~~~w~~~~-~~~~~~w~oowIw~~w-~w~--.~~w~~~~o~o~woo~~w\*~~- A19** I ADC VOLTAGE TO RESISTAN!<br>I VIA TARLE LOOK-UP 820 821 **;w-~w.~w~~~~~~~~~o~w~~~~w~w~-~~~-~w~~w~~~~~~~~~ww~~~w~~w**  VRCONV:<br>8 ADD (VOLTAGE READING X 2) TO RESISTANCE TABLE BASE ADDR<br>. VRCUNV **<sup>r</sup>** 822 I ADD (VOLTAGE READING X 2) TO RESISTANCE TABLE &<br>I TO CALCULATE TABLE ADDRESS OF RESISTANCE 823 824 825 LXf **H,** VRTRL 826 **RCHG : FABLE ADDRESS INTO D,E**<br>LHLD : PBCDVR : VOLTAGE READIN 827 LHLO PBCDVf? *t* VULTAGE RE4D1NG **TNTO** HOL DAD **H** *t* VOLTAGE READING X **2**  82R DAD D D I RESISTANCE ADDR NOW IN H.L.<br>MOV E.M I RESISTANCE INTO D.E 829 830 E,M I RESISTANCE INTO D,E 831 INX H<br>MOV D.M 832 MOV **D,M**  833 !-IF (CURRENT RANGE **5** (RS=4M OHM)) LDA RNGSAV **B34** 835 AN1 **370**  CPI **<sup>200</sup>**I RANGE **<sup>5</sup>** 836 837 **.J** N **z** GlOO 838 I-THEN MULTIPLY R IN D,E HY 4 XCHG ; lb BIT NUMBER **IN** H,L **A39** XCHG : 16 BIT NUMBER IN H.L.<br>DAD H : X2<br>DAD H : X2 840 **A41** DAD **H 1 X;!**  842 XCHG ; **<sup>4</sup>**X R NOW IN 0,E **<sup>J</sup>**CONVERT SINARY NUMBER TO BCO 843 844 GlOet LXI H, BCDBUF 845 CALL BNRCD 846 RET 847 J SBTTL STATUS SWITCH SCAN 848 849 **~~-~0.~~~~~~--0-~~~-00~~~~~~-0~~-~.)~3~~9~0w0~w~0w~~~~~I~**  850 *t*  SCAN STATUS AND SWITCHES 851 852 *t*  853 *;* **OuTPIJTS** I CALIBRATE/NORMAL SW **3 CALIBRATE: CNFLAG 2ND MSB=1** 854 855 *t* LOW VOLTAGE FLAGI CNFLAG **MSB-1** -

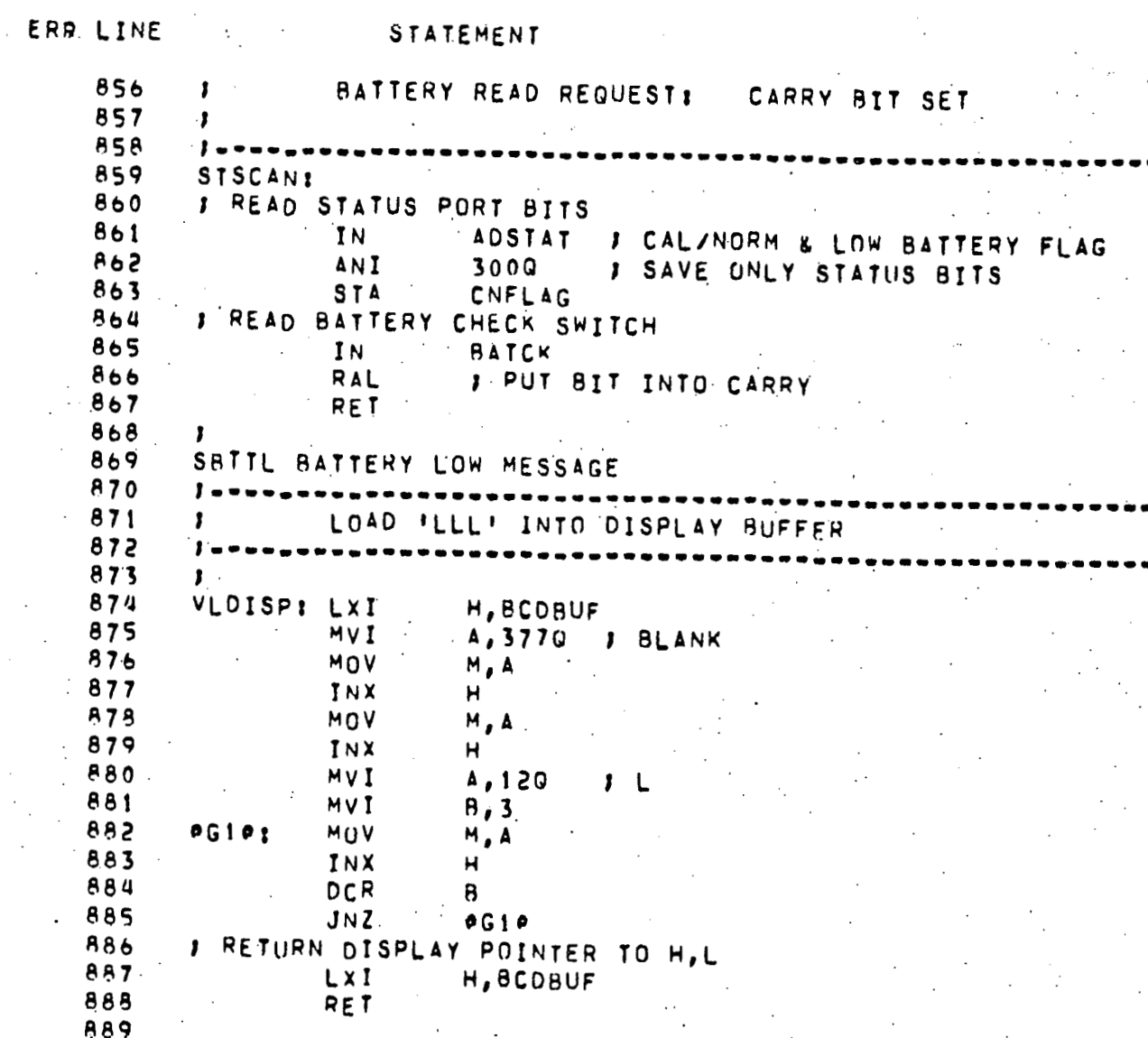

 $A21$ ERR LINE **STATEMENT** 890 SBTTL DISPLAY DRIVER 891 °₹. 892 , 893 J DISPLAY CONTENTS OF BCDBUF BASED ON RESISTANCE RANGE AND STATUS DATA 894 895 INPUTI H.L POINTS TO BCDBUF (MSD) 896 897 **898** 899 **DISPLY:** 900 1"IF (MSB , EQ. 377) THEN MESSAGE TO BE OUTPUT OUTPUT MESSAGE IN LIEU OF DATA 901 902 MOV A, M 903 CPT 3770 904  $00G10$ JNZ 905  $0<sub>U</sub>$ **DISPM** INX 906 H 907 INX H 908 MOV A, M 909 **OUT** DISP3 **910.** INX 'H. 911 MOV A, M 912 DISP2  $0<sub>U</sub>$ 913 INX Ħ. 914 MOV A,M 915 OUT DISPL 916 RET  $917$ JUELSE DATA TS PRESENT FOR OUTPUT 918 J DETERMINE CURRENT RESISTANCE RANGE (1 THRU 5)  $919$  $000101$ XRA 920  $MOV$ **B.A : CLEAR RANGE REGISTER, B**  $921$ LDA RNGSAV  $0.0020;$ 922 INR Β. 923. RAR 924 JNC  $00020$  $\sim 100$ 925  $J - END$ <sup>F</sup> J-IF (MEASURED R.LT. R SERIES REFERFNCE) 926 927 INX J GET RESISTANCE MSD (4TH OF 4)  $H$  $958.$ MOV  $A$ ,  $M$ 929 CPI  $\Omega$ 930 JNZ  $000100$ 931 JMP  $00G30$ 932 J-THEN MULTIPLIER .EQ. RANGE-1 933 I SUBTRACT 1 FROM RANGE AND OUTPUT TO MULTIPLIER DISPLAY DIGIT 934  $00G301$ MOV  $A, B$ 935 **DCR** 936 1--IF (MULTIPLIER .EQ. 0) THEN BLANK DISPLAY DIGIT 937 **JNZ**  $0.0640$ 938  $M_VI$ A, 3770 DISPM 939. **OUT** 940 1--ELSE OUTPUT MULTIPLIER 941  $00G40:$ OUT. **DISPM** 942  $I = -ENDIF$ 943  $J - ENOIF$ 944 *I* OUTPUT 3 RESISTANCE DIGITS

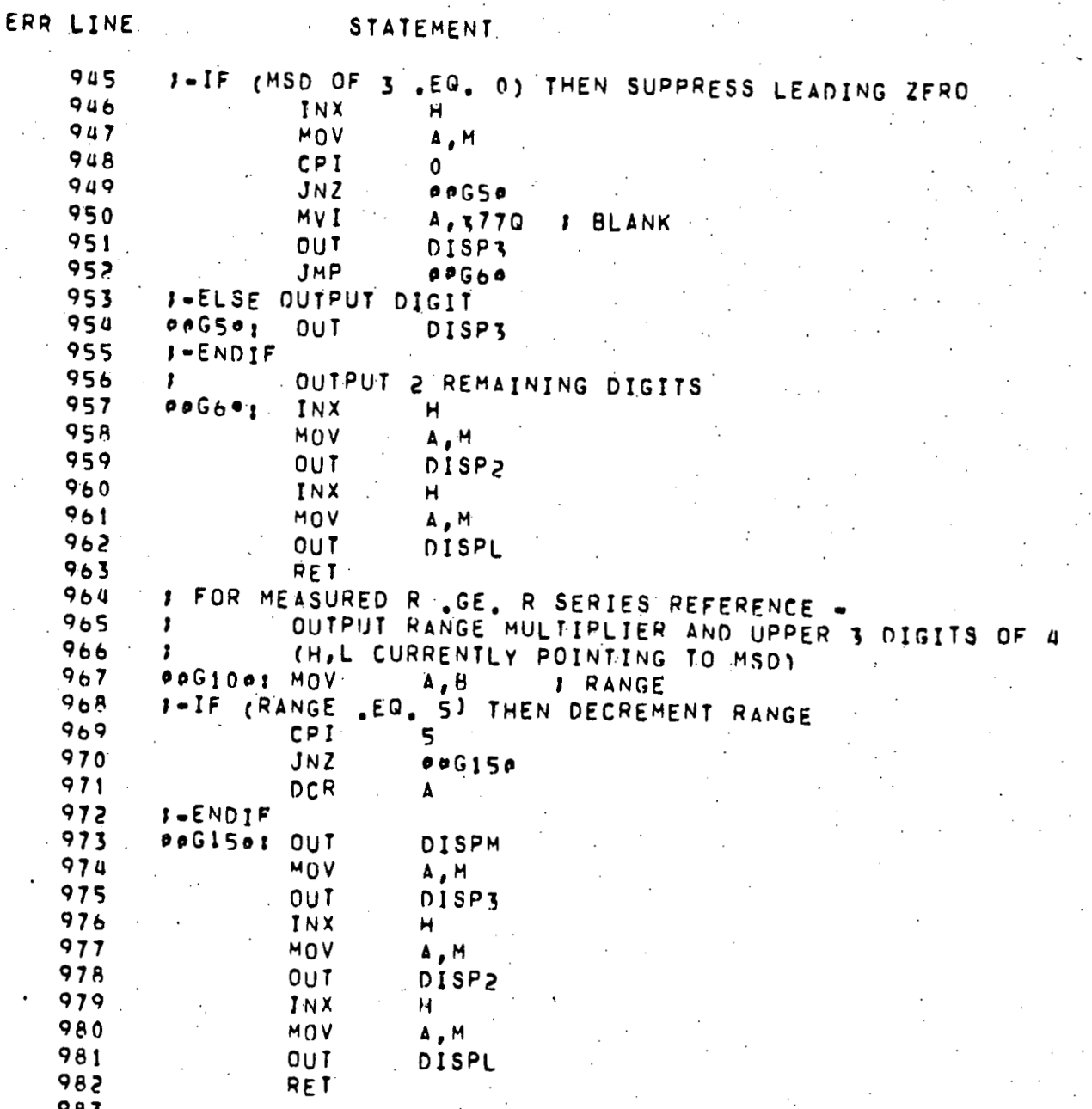

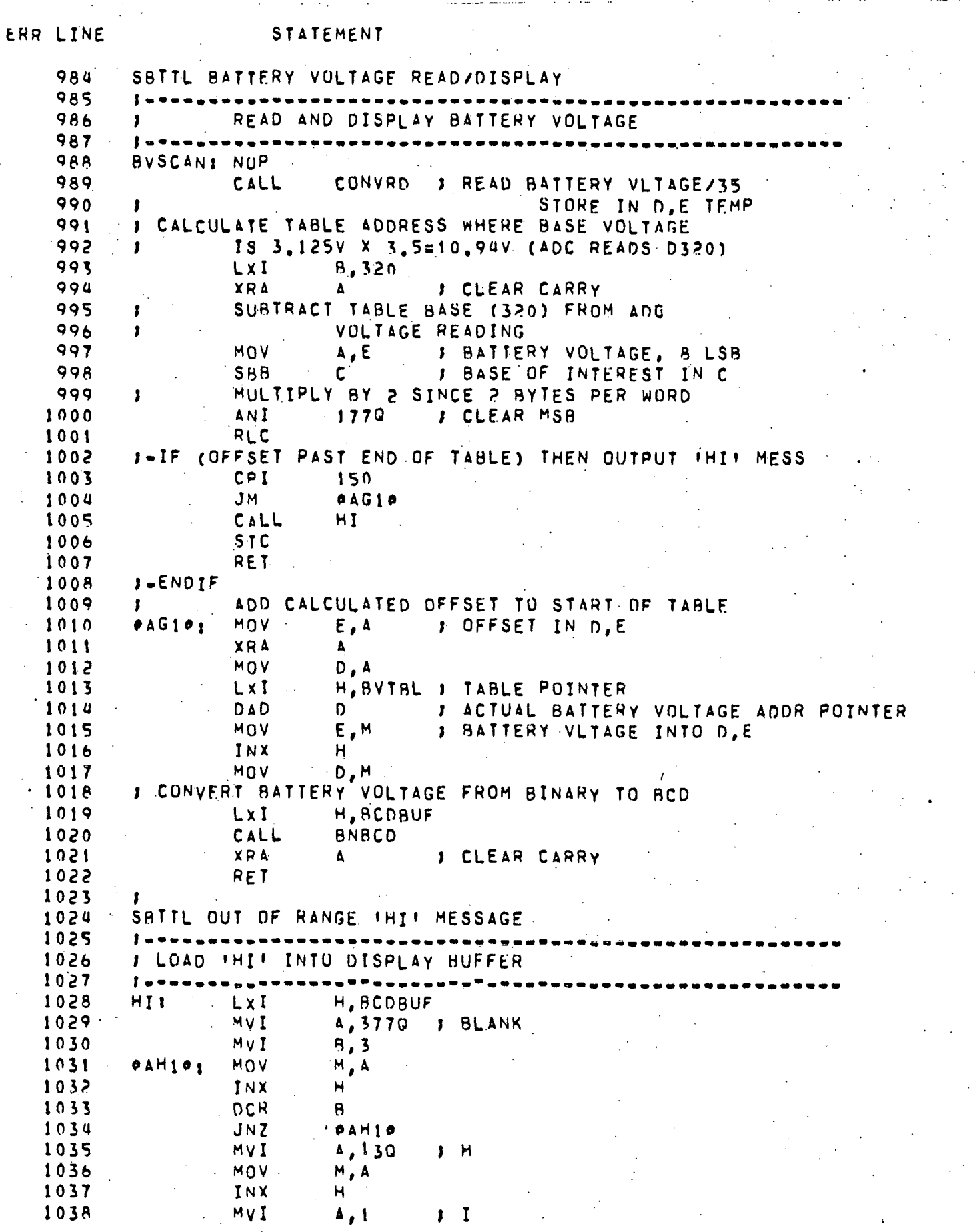

#### ERR LINE STATEMENT

 $A24$ 

## MOV M,A<br>
FRETURN DISPLAY POINTER TO H,L<br>
LXI H, RCDBUF<br>
RET<br>
FRET  $1039$  $1040$ 1041  $1002$

 $1043$  $\mathbf{I}$  $1044...$ 

 $-48-$ 

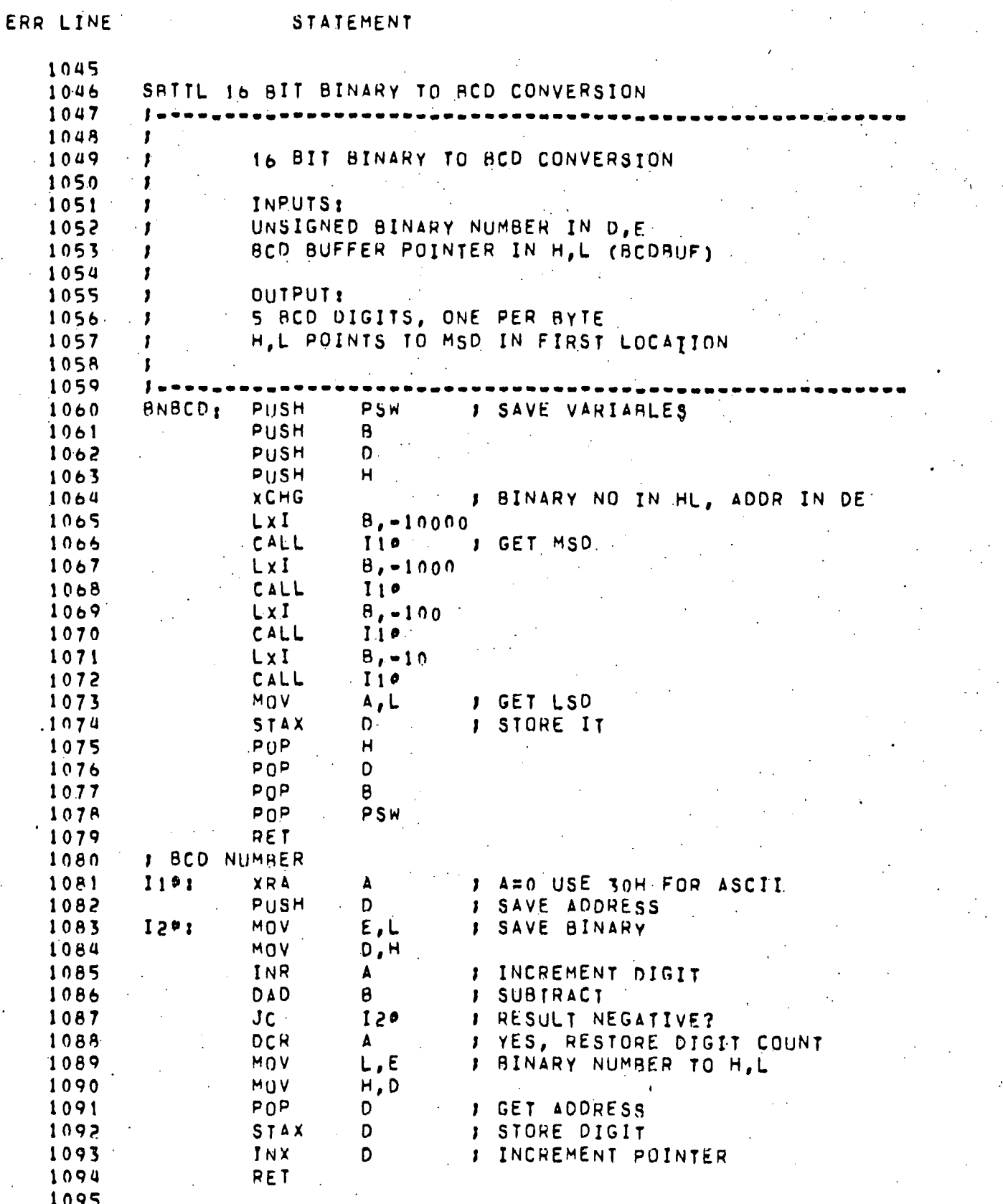

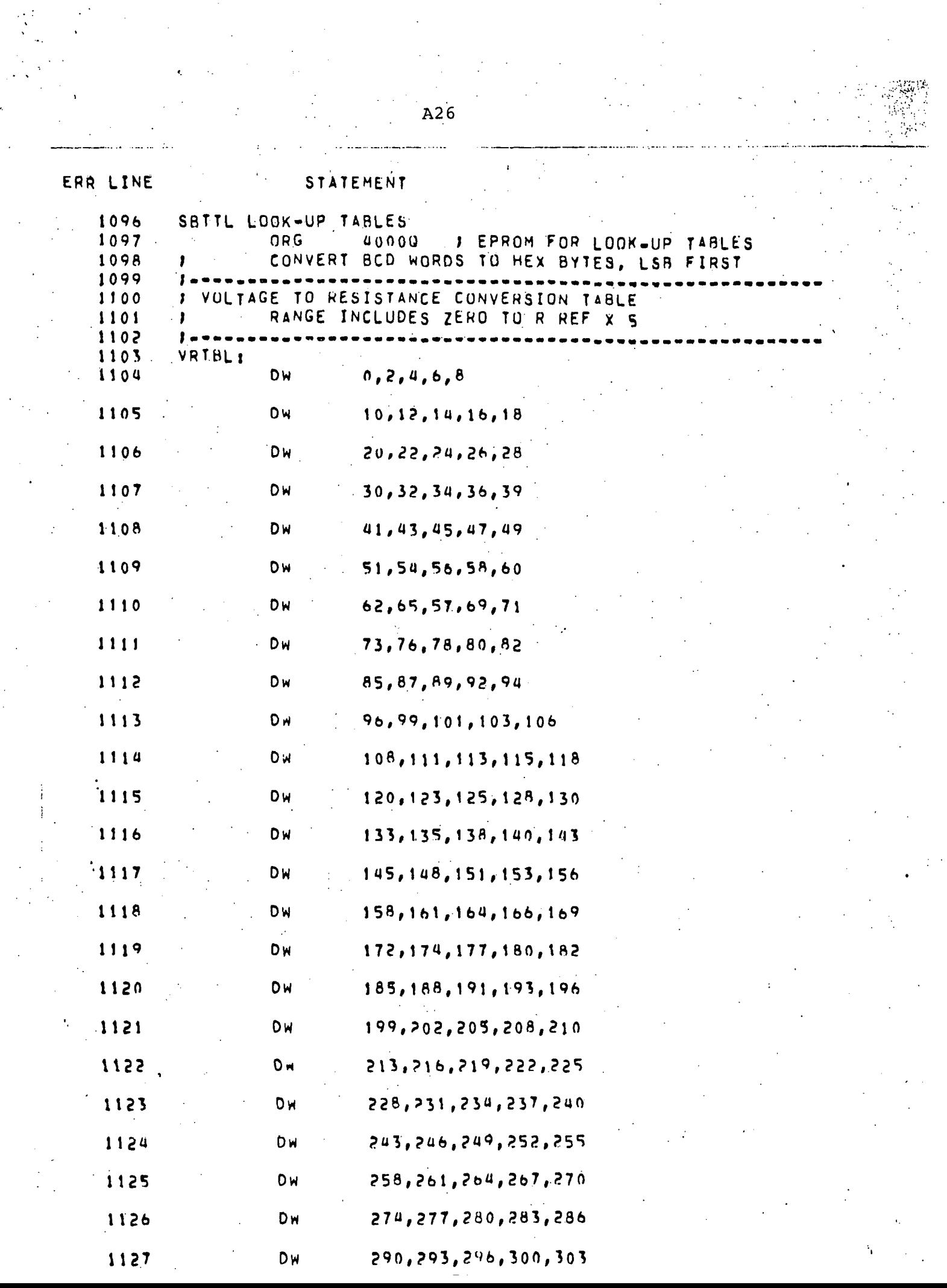

 $\boldsymbol{\lambda}$ 

 $\mathcal{L}_{\mathcal{A}}$ 

 $\bar{z}$  $\bar{\beta}$ 

 $\sim 10^6$ 

 $\label{eq:2} \frac{1}{\left|\mathbf{Q}\right|^{2}}\left|\frac{1}{\left|\mathbf{Q}\right|^{2}}\right|^{2}}\leq\frac{1}{\left|\mathbf{Q}\right|^{2}}\left|\frac{1}{\left|\mathbf{Q}\right|^{2}}\right|^{2}}.$ 

 $\sim$ 

 $\sim 10^{-10}$ 

ERR LINE

### - STATEMENT

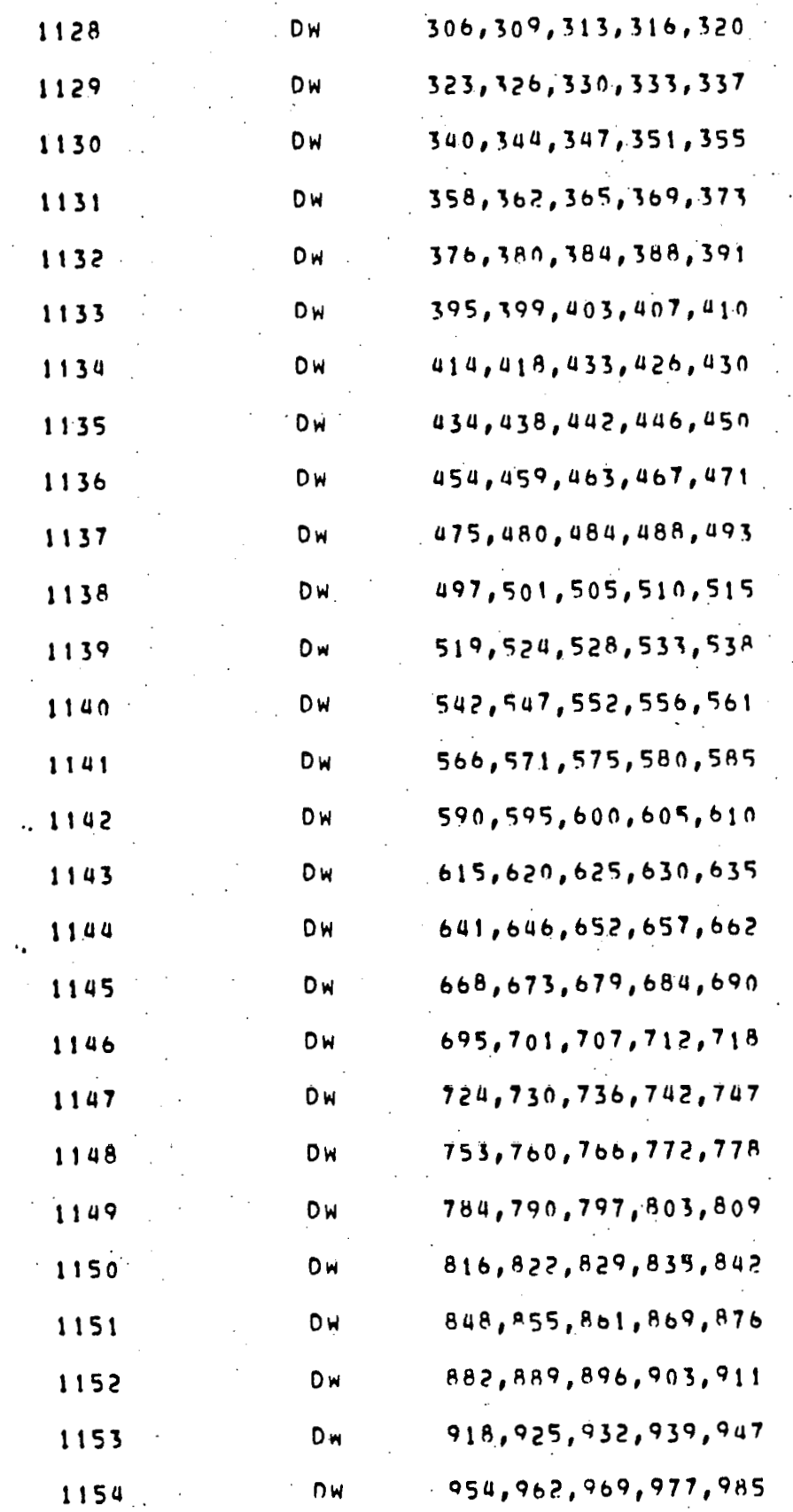

**IRR LINE** STATEMFNT 1155 992,1000,1010,1020,1024 **DW** 1156 **D**<sub>H</sub> 1032,1040,1050,1060,1065 1157 **DW** 1073, 1081, 1090, 1100, 1110 **JISA** 1120, 1125, 1133, 1142, 1151 DW 1159 **DW** 1160, 1170, 1180, 1190, 1200  $1160$ **DW** 1210, 1220, 1230, 1240, 1250 1161 DW 1260, 1270, 1280, 1290, 1300 1162 0w 1310, 1320, 1330, 1340, 1350 1163 **DW** 1360, 1371, 1382, 1393, 1404 1164 DW. 1415, 1430, 1440, 1450, 1462 1165  $D<sub>M</sub>$ 1474,1490,1500,1510,1522  $1166$ DW 1535, 1550, 1560, 1573, 1590 1167 **Dw** 1600, 1612, 1625, 1640, 1653 1168 1670, 1681, 1695, 1710, 1724 D<sub>W</sub> 1169 1740, 1753, 1770, 1783, 1800 **Dw** 1170 DW 1813, 1830, 1845, 1861, 1880 1171 **DW** 1893, 1910, 1926, 1943, 1960  $1172.$ DW 1980,1994,2012,2030,2090  $1173$ 2070,2084,2103,2122,2141 **DW** 1174 5161, 2180, 2200, 2220, 2241 0w  $1175$ **DW** 2261,2382,2304,2325,2356  $1176$ DW 2370,2391,2414,2440,2460  $1177$ 2483,2510,2531,2555,2581 DW 1178 **DW** 2610, 2632, 2660, 2684, 2711 1179 **Dw** 2740,2765,2793,2821,2850 1180 **D**<sub>H</sub> 2880, 2910, 2940, 2670, 3001 1181 **D**<sub>M</sub> 3032, 3064, 3100, 3130, 3163  $1182$ **DW** 

3200, 3230, 3270, 3303, 3340

ERR LINE STATEMENT

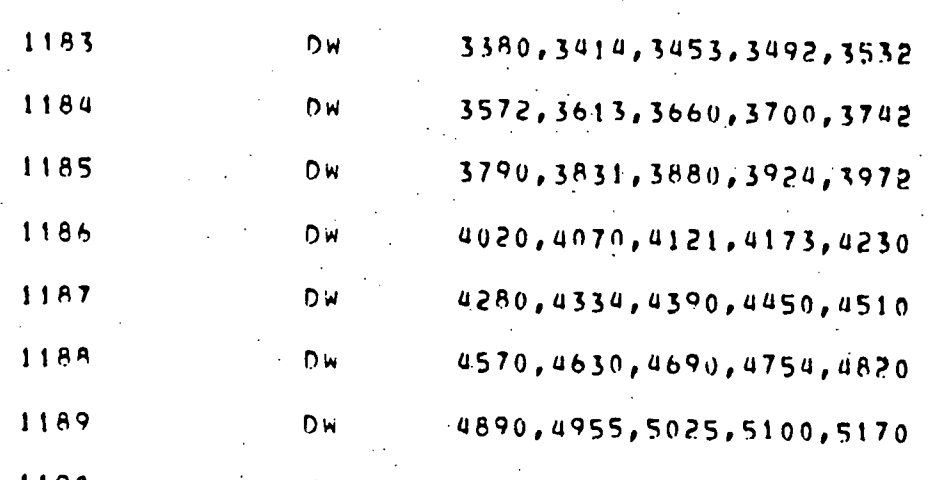

 $-53-$ 

ERR LINE STATEMENT 1191 1192 1193 ADC VOLTAGE TO BATTERY VOLTAGE CONVERSION TABLE  $\mathbf{r}$ 1194 RANGE INCLUDES 10.9V TO 13.5V DE  $\mathbf{r}$ 1195 OUTSIDE THIS BOUNDARY RESULTS IN ERROR MESSAGE 1196 1197 1198 1199 **BVTBL: DW**  $109, 110, 110, 110, 111$ 1500 1201 **DW**  $111, 111, 112, 112, 112$ 1202 **D**<sub>H</sub>  $113, 113, 113, 114, 114$ 1203 DW  $114, 115, 115, 116, 116$  $120u$ **DW**  $116, 117, 117, 117, 118$ 1205 **Dw**  $118, 118, 119, 119, 119$ 1206 **DW** 120,120,120,121,121 1207 **DW**  $121, 122, 122, 122, 123$ 1208 **DW** 123, 123, 124, 124, 124 1209 Dw 125, 125, 125, 126, 126  $.1210$ DW 126,127,127,127,128  $-1211$ DW 128,129,129,129,130 1515 **DW**  $130, 130, 131, 131, 131$ 1213 **DW** 132, 132, 132, 133, 133 1214 **DW** 133, 134, 134, 134, 135

1215

1216

 $\rightarrow$ 

STATEMENT  $1217.$ SBTTL VARTABLES 1218  $\mathbf{r}$ 1219 ORG 101000 RAMSTART  $1220$ EQU  $\mathbf{s}$ 1221  $\mathbf{r}$ I RATE CONTROL COUNTER (INTERRUPT DRIVEN) 1555  $1223$ RATCON: DS  $\overline{c}$ **7 RESISTANCE RANGE, A/D CONVERT CMD, EXCITATION SAVE** 1554 1225 RNGSAVE DS -1 **J DISPLAY BUFFER (MSD FIRST)** 1226 **BCOBUFI DS**  $1227$  $\overline{5}$ J CALIBRATE/NORMAL SW & LOW VOLTAGE FLAG 122A 1229 CNFLAG: DS 4 **J CAL: 2ND MSB=1**  $\sim 10$ 1230  $\mathbf{r}$ **J** VLOW.  $MSB = 1$ PACKED BCD VOLTAGE/RESISTANCE DATA 1231  $\mathbf{r}$ PBCDVR: DS 1232 2 1233 I 50/100 HZ INDICATOR (2 LS BITS) 1234 INCR12: DS  $\blacksquare$ 1 50HZ=2, 100HZ=1 1235 **J COMPENSATION SAVE** 1236 CAPSAV: DS 1 1237

S SAMPLE SAVE AREA (16 SAMPLES X 2 BYTES/SAMPLE) 1238 SAMPLE: DS 400 1239 I PROCESSOR SLEEP STATE ADDRESS **SLEEP:**  $DS$  $\mathbf{1}$ 

 $\ddot{\mathbf{S}}$ 

1240

ERR LINE

1541 1242 **RAMEND** 

EQU

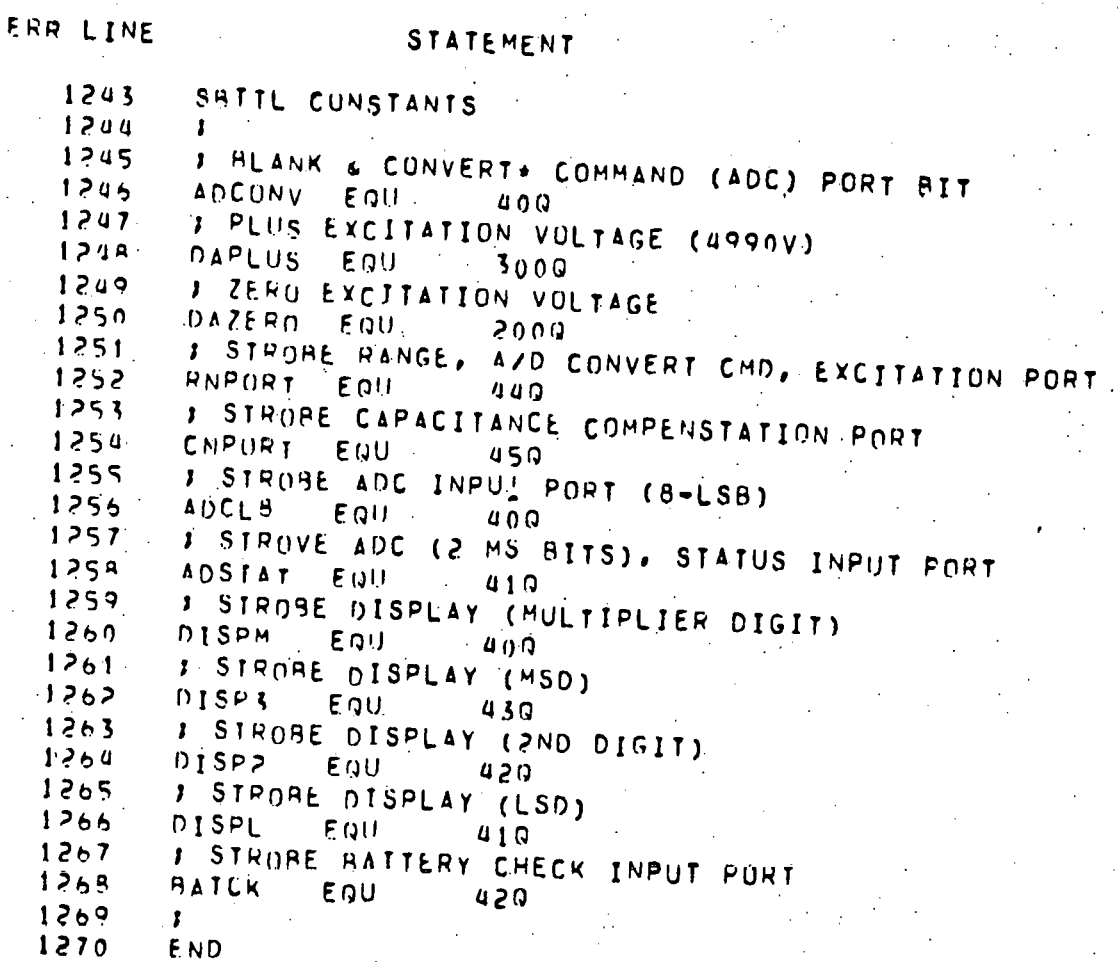

 $-56-$ 

# U ERRORIS) IN PROGRAM<br>128 SYMRUIS IN PROGRAM

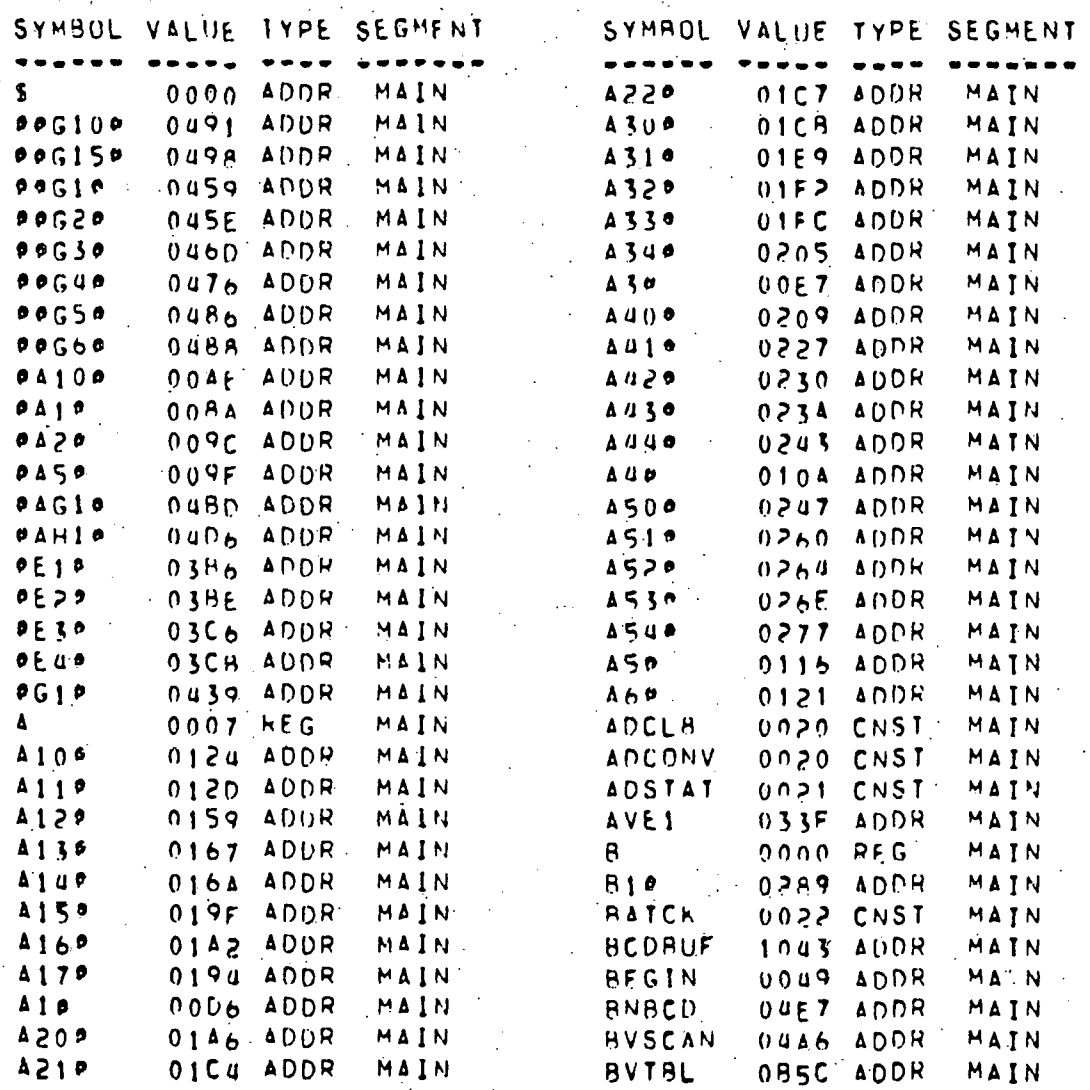

SYMBOL TABLE LIST  $\frac{1}{2} \sum_{i=1}^{n} \frac{1}{2} \sum_{j=1}^{n}$ 

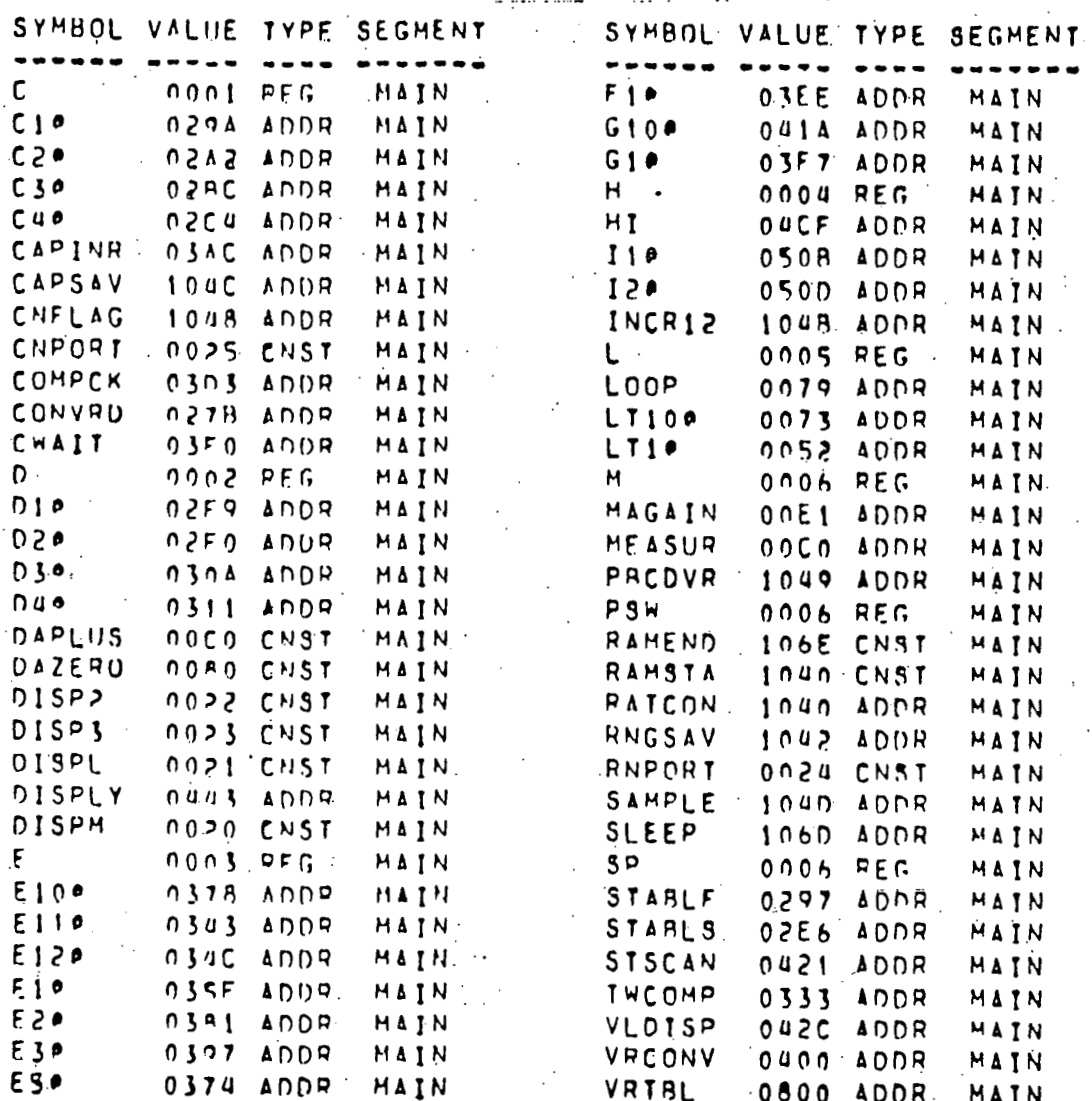

#### ABSTRACT OF THE DISCLOSURE

An auto-ranging AC resistance measuring'instrument for remote measurement of the resistance of an electrical device or circuit connected to the instrument includes a signal generator which generates an AC excitation signal for application to a.load, including the device and the transmission line, a monitoring circuit which provides a digitally encoded signal representing the voltage across the load, and a microprocessor which operates under program,control to provide an auto-ranging function by which range resistance is connected in circuit with the load to limit the load voltage to an acceptable range for the instrument, and an auto-compensating function by which compensating capacitance is connected in shunt with 'the range resistance to compensate for the effects of line capacitance. After the auto-ranging and auto-compensation functions are complete, the microprocessor calculates the resistance of the load from the selected range resistance, the excitation signal, and the load voltage signal, and displays of the measured resistance on a digital display of the instrument.

 $-69-$ 

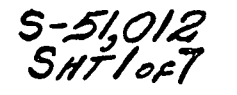

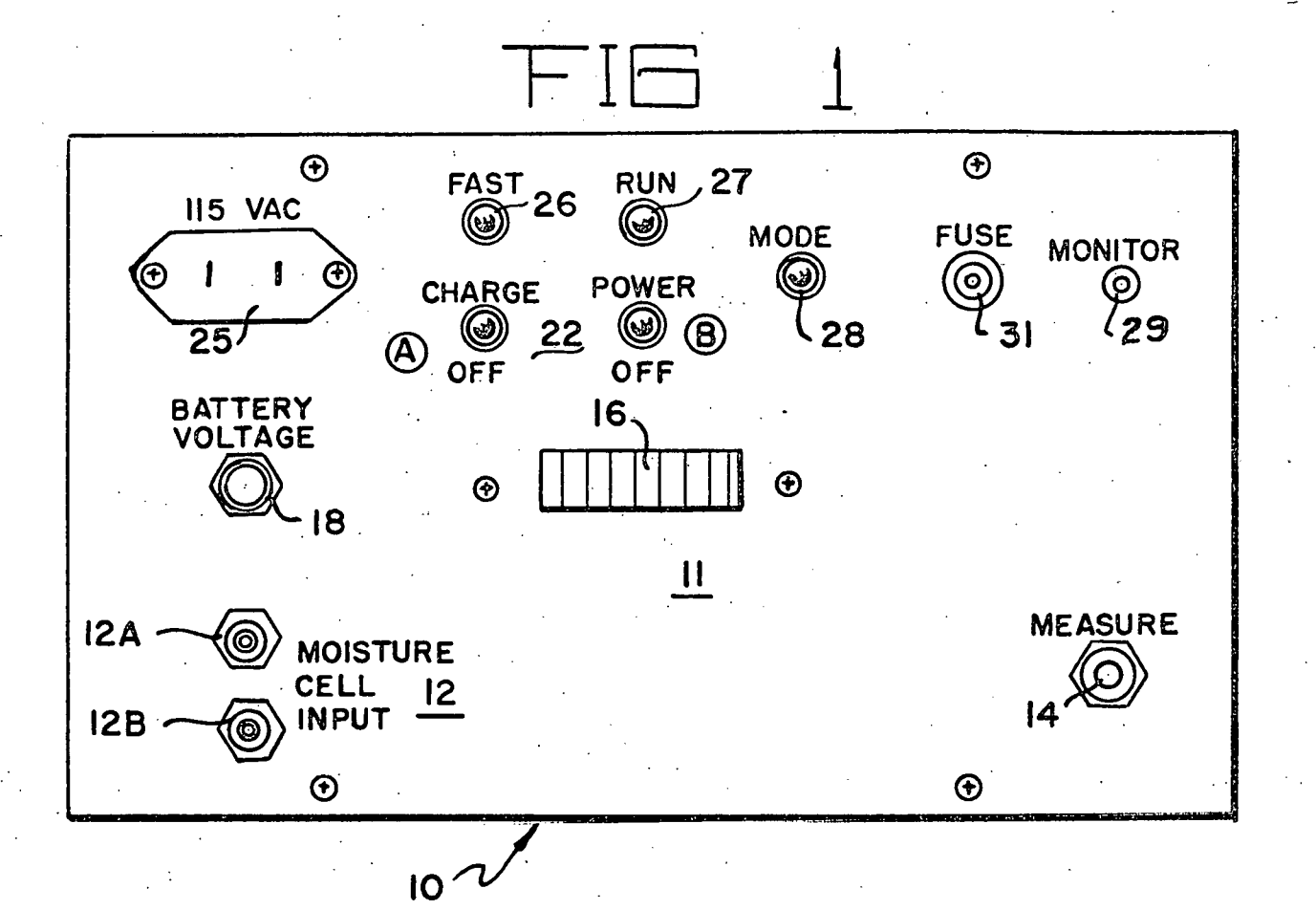

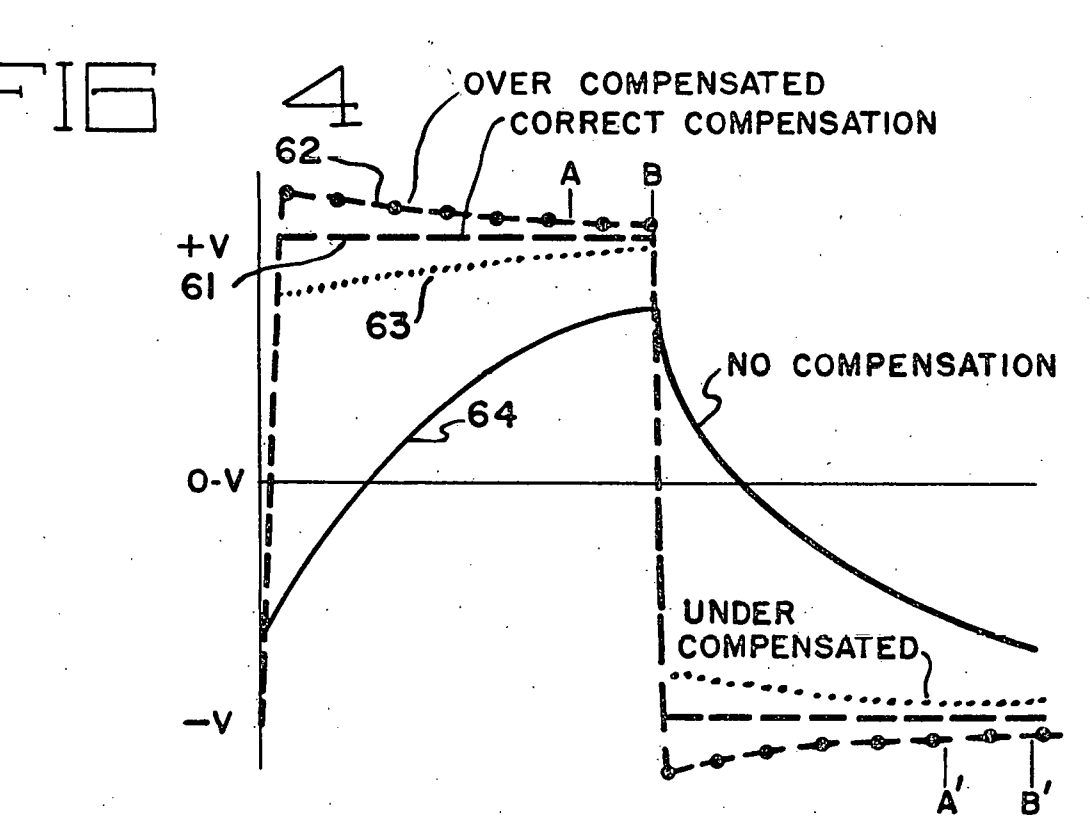

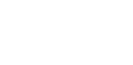

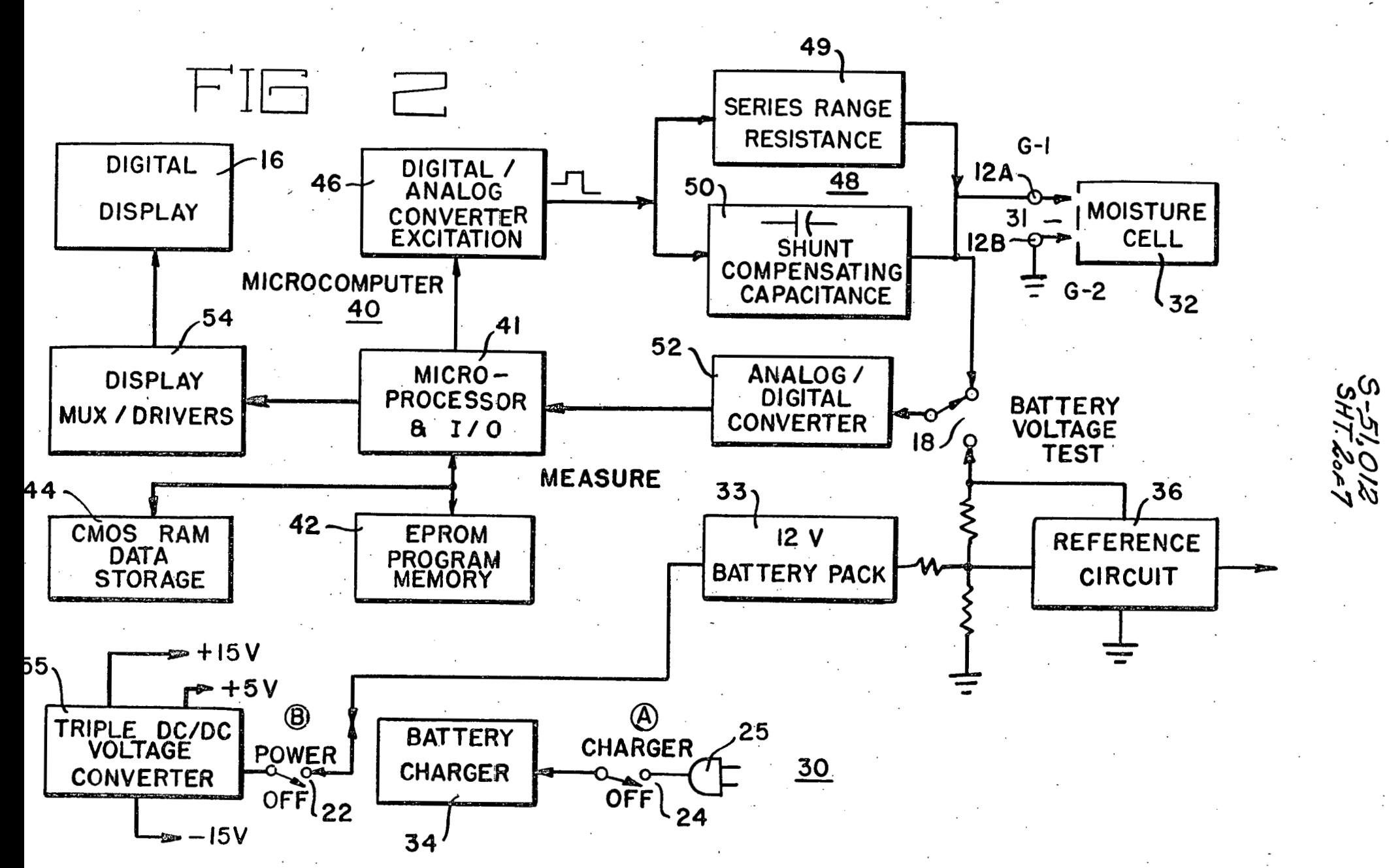

0 22<br>Sep

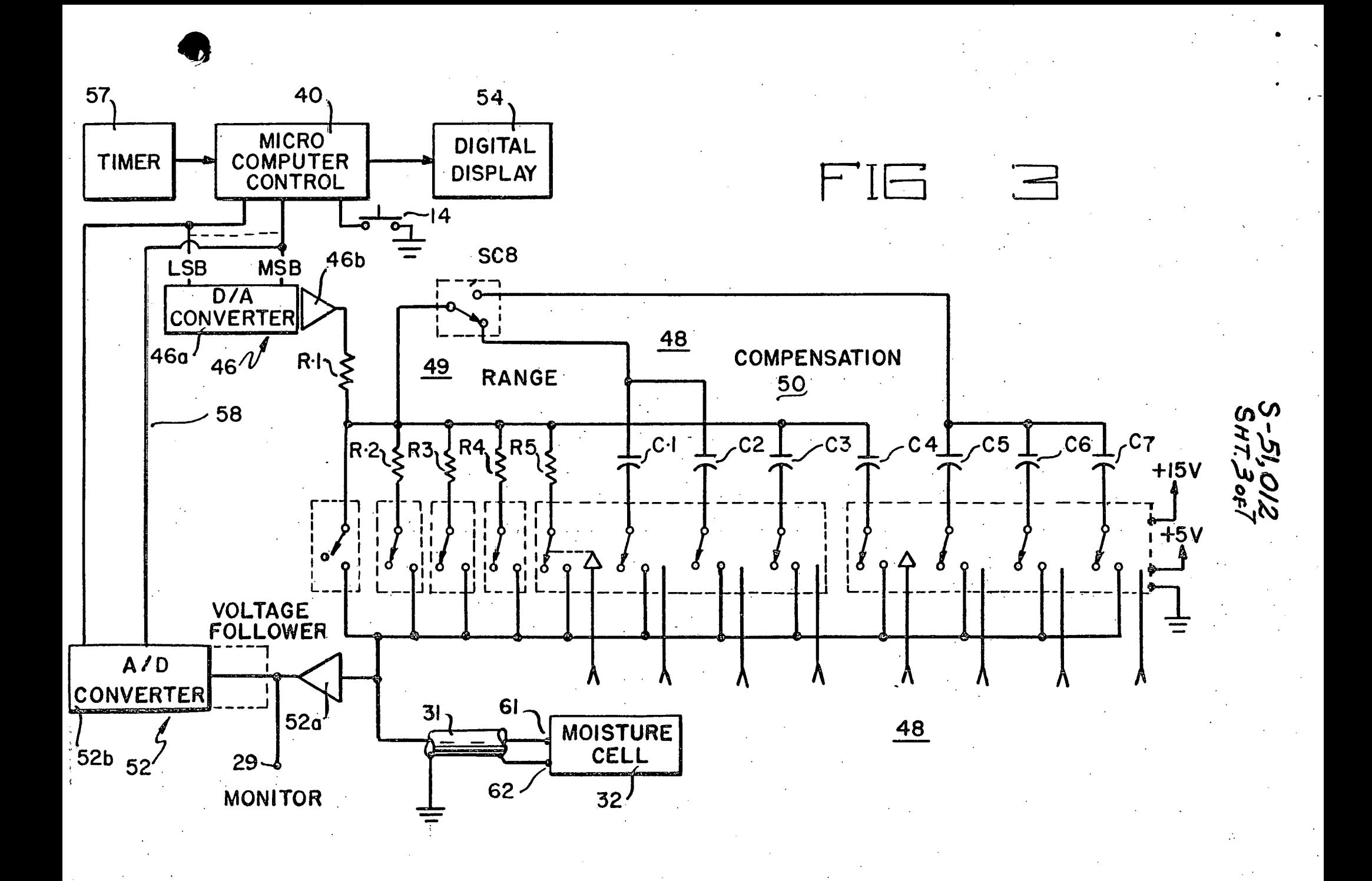

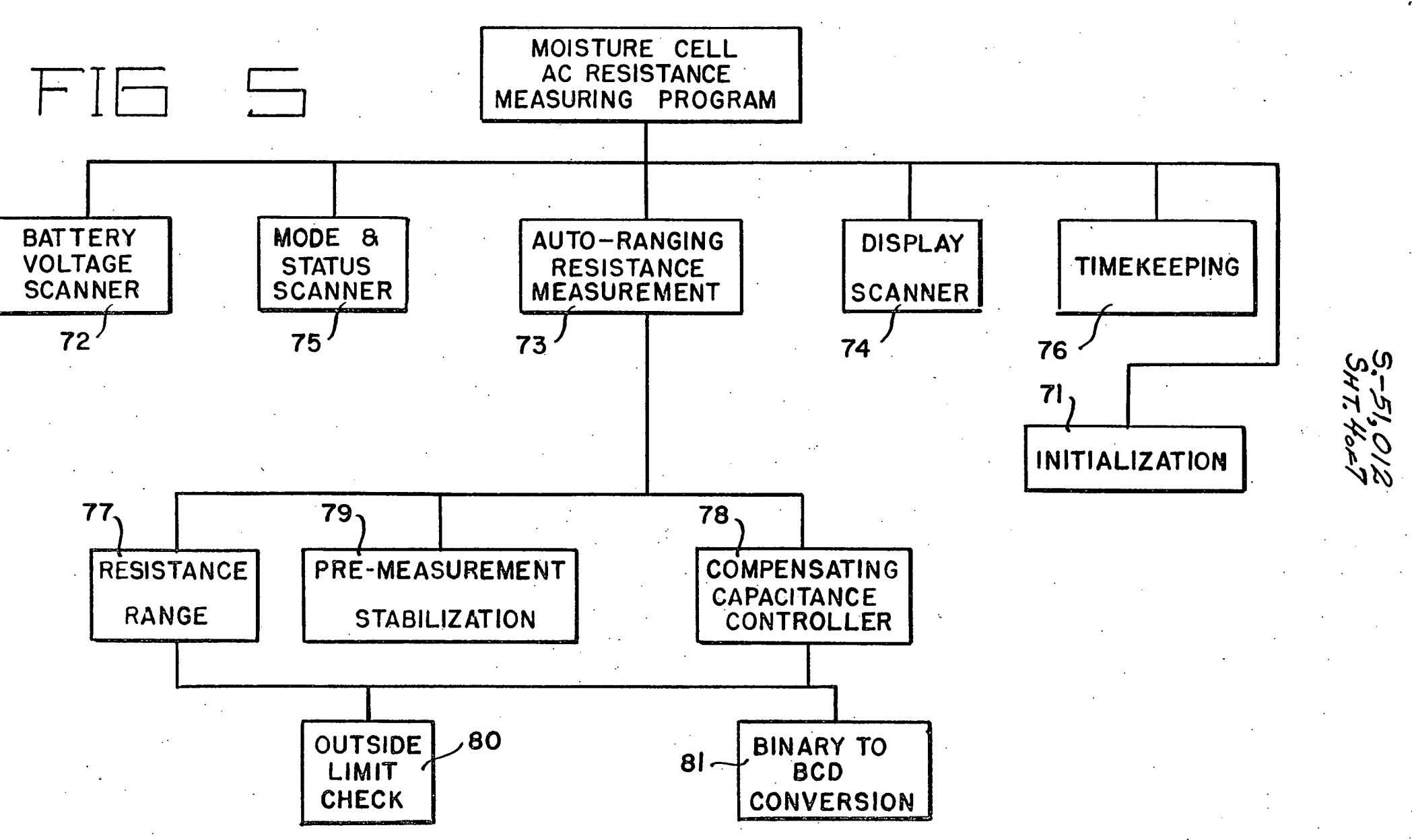

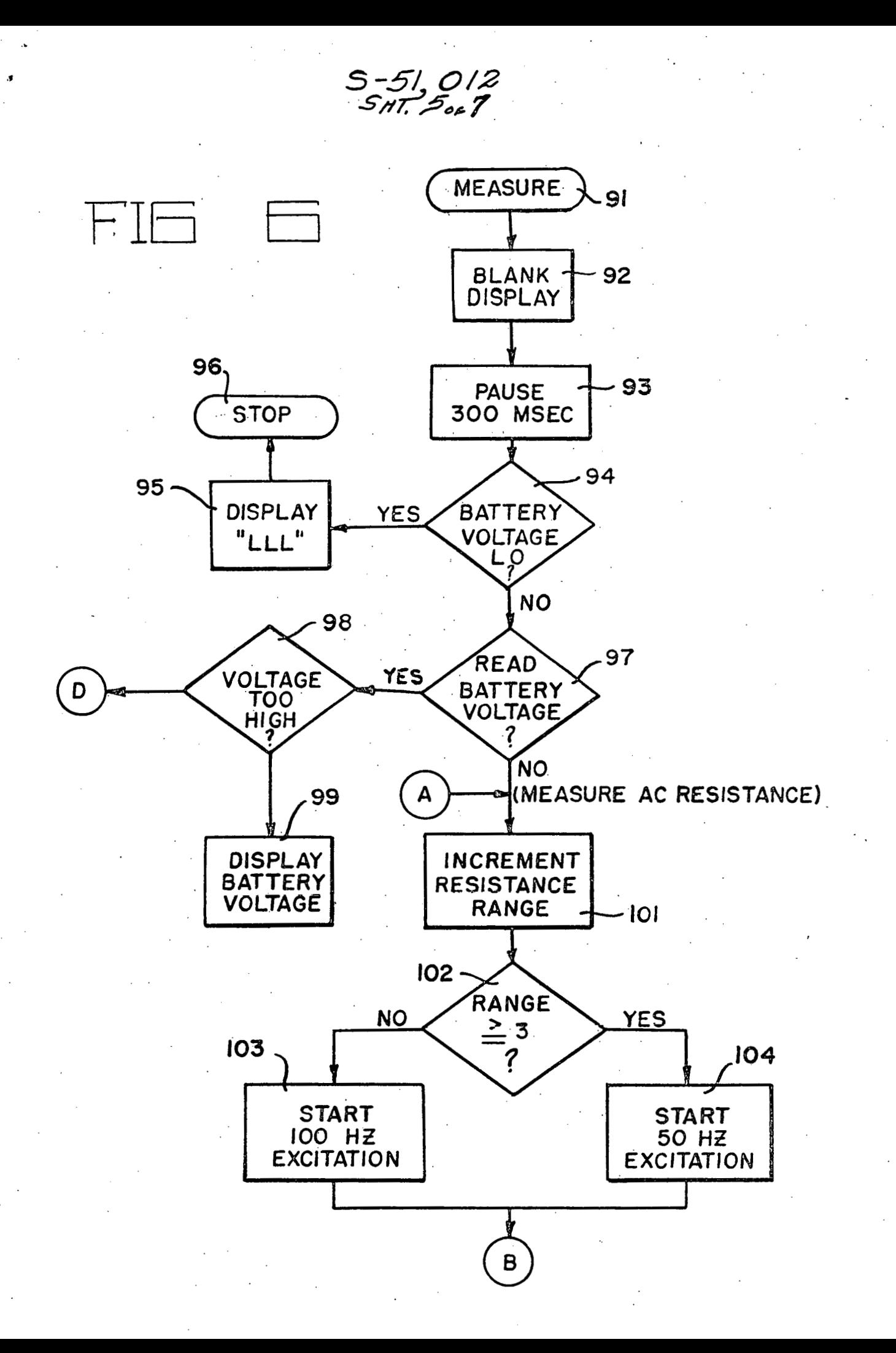

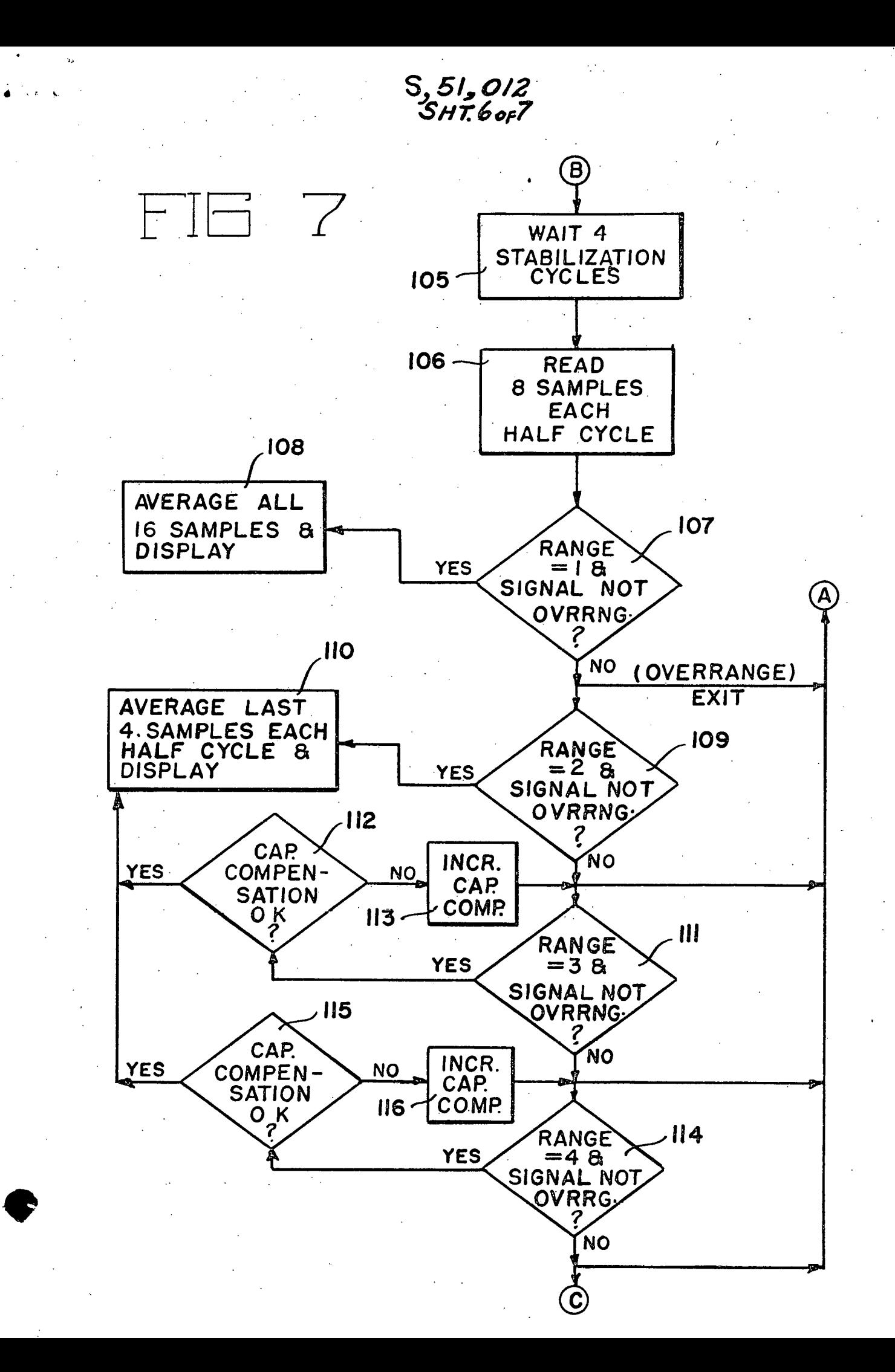

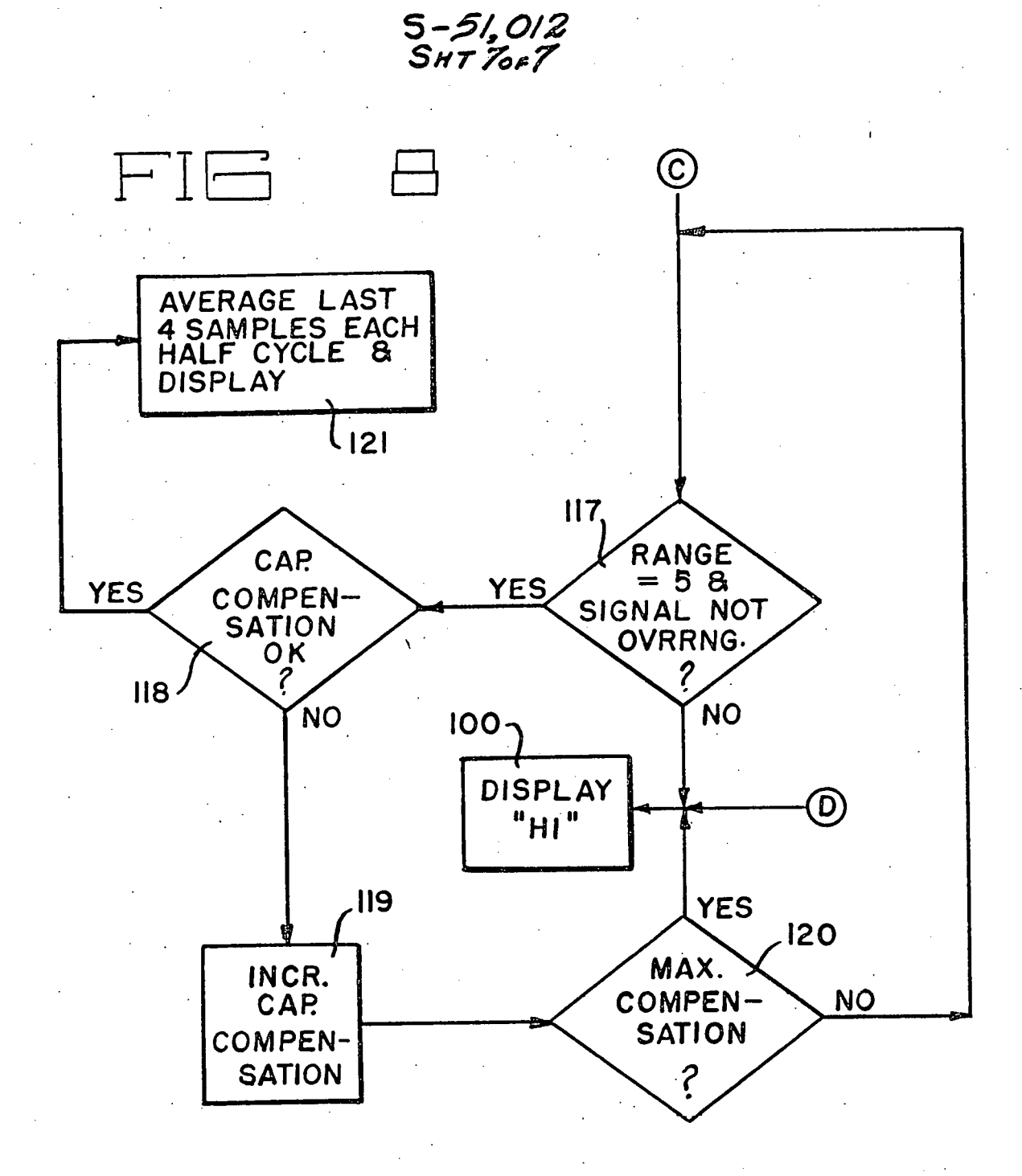

 $\sigma_{\rm H}$  ,  $\sigma_{\rm H}$  ,  $\chi_{\rm H}$ 

 $\overline{S}$  is the  $\overline{S}$ 

 $\mathbf{r}$